**Inferencia Bayesiana en modelos mixtos con datos faltantes, efectos de competencia genética y tendencias espaciales para la evaluación genética forestal**

## Eduardo Pablo Cappa

Director: Rodolfo J. C. CantetConsejero: Martín O. Grondona

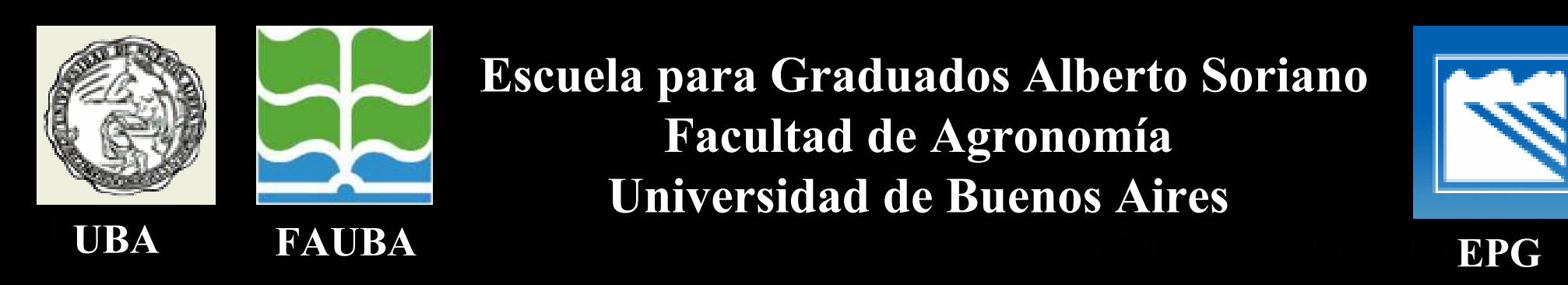

Escuela para Graduados Alberto SorianoFacultad de AgronomíaUniversidad de Buenos Aires

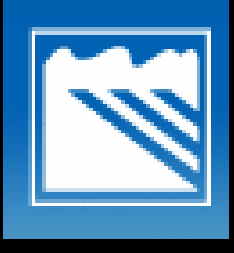

EPG<sup>1</sup>

# Hoja de ruta

#### **1. Introducción. (14)**

**-**

Naturaleza de los datos genéticos forestales.

- -Naturaleza de los datos genéticos forestales y Modelos Mixtos.
- -Modelo Mixto de árbol individual unicarácter.
- -EMM, GLS, BLUP.
- Inferencia Bayesiana.

#### **2. Motivaciones y Objetivos Generales. (2)**

#### **3. Capítulos. (38)**

- Capítulo 3: Inferencia Bayesiana para un modelo mixto de árbol individual multicarácter con datos faltantes vía "Full Conjugate Gibbs". - Capítulo 4: Efectos aditivos directos y de competencia en mejoramiento forestal: estimación Bayesiana en un modelo mixto de árbol individual.- Capítulo 5: Estimación Bayesiana de una superficie para modelar la tendencia espacial utilizando un modelo mixto semiparamétrico de árbol individual.

Eduardo Pablo Cappa, Junio 2006

#### <sup>2</sup> **4. Conclusiones / Contribuciones. (3)**

# Naturaleza de los datos genéticos forestales

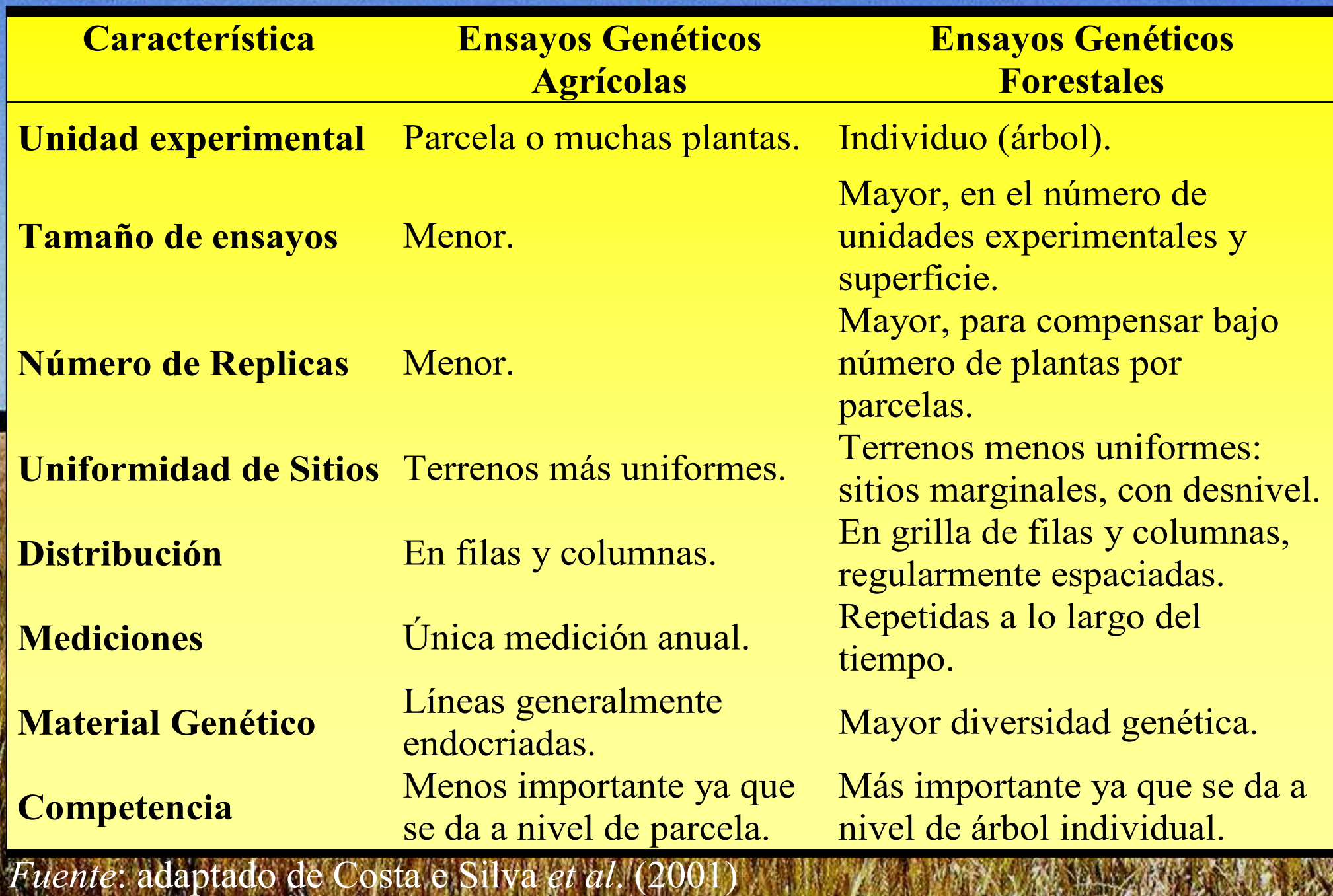

### Naturaleza de los datos genéticos forestales

Como consecuencia de estas características, los mejoradores genéticos forestales se ven obligados aconducir el análisis de EGF considerando:

- relaciones aditivas entre individuos emparentados
- poblaciones compuestas
- correlaciones genéticas entre caracteres
- desbalance de las observaciones, tanto con caracteres múltiples como con medidas repetidas en el tiempo
- heterogeneidad ambiental
- 4 competencia entre unidades vecinas entre 2006

#### Naturaleza de los datos GF y Modelos mixtos

- Para analizar datos con estas características, los genetistas forestales utilizan la metodología de MM con predicciones BLUP de los valores de cría.
- Las predicciones BLUP de los valores de cría dependen del MM utilizado para el análisis, en particular de la estructura de covarianza asumida.
- La presente tesis aborda la estimación de componentes de (co)varianza en tres situaciones de evaluación:
	- el análisis multicarácter con datos faltantes;
	- la presencia de efectos genéticos aditivos de competencia;

 la modelación de la (co)variabilidad ambiental empleando una función *spline* en dos dimensiones.

#### Modelo mixto aditivo de árbol individual unicarácter

Varianza aditivaVarianza del error**Momentos Supuestos** Matriz de relaciones aditivasFunción matemática lineal con **efectos "fijos"** <sup>y</sup>**variables aleatorias.** Expresión matricial $(y) = \text{Var} \begin{vmatrix} z \\ z \end{vmatrix} = \begin{vmatrix} 0 & z \\ 0 & R \end{vmatrix} = \begin{vmatrix} 110A & 0 \\ 0 & 16A \end{vmatrix}$  $\rm 0$  $\rm 0$  $Var(y) = Var$   $\begin{array}{c} e \\ e \end{array} = \begin{array}{c} 0 \\ R \end{array} = \begin{array}{c} \begin{array}{c} A \\ 0 \end{array} \begin{array}{c} I \end{array}$ Ae ${\cal Y}$  $\boldsymbol{I}$  $= \text{Var}\left[\begin{array}{cc} a \end{array}\right] = \left[\begin{array}{cc} G & 0 \end{array}\right] = \left[\begin{array}{cc} A\sigma_A^2 & 0 \end{array}\right]$  $\begin{bmatrix} e \end{bmatrix} = \begin{bmatrix} 0 & R \end{bmatrix} = \begin{bmatrix} -2A & 0 \ 0 & I\sigma_{\alpha}^2 \end{bmatrix}$  $\begin{array}{c|c} a & C & 0 & A \end{array}$  $e$   $\begin{bmatrix} 0 & R \end{bmatrix}$  $\mathrm{E}\big(\mathcal{Y}\big)$  $=X \beta$  $\overline{\phantom{a}}$ parte" fija " " parte aleatoria" <mark>====</mark> β $y = \Delta \frac{X \beta}{2} + Za + e$  $\overbrace{\phantom{aaaaa}}$  ${\cal Y}$ 

6Matrices G y R de elementos conocidos y positivas definidas.  $p_{\overline{6}}(y,a)$ ∼ $\sim$  NMV

#### MME – GLS - BLUP

#### **Ecuaciones de Modelo Mixto**

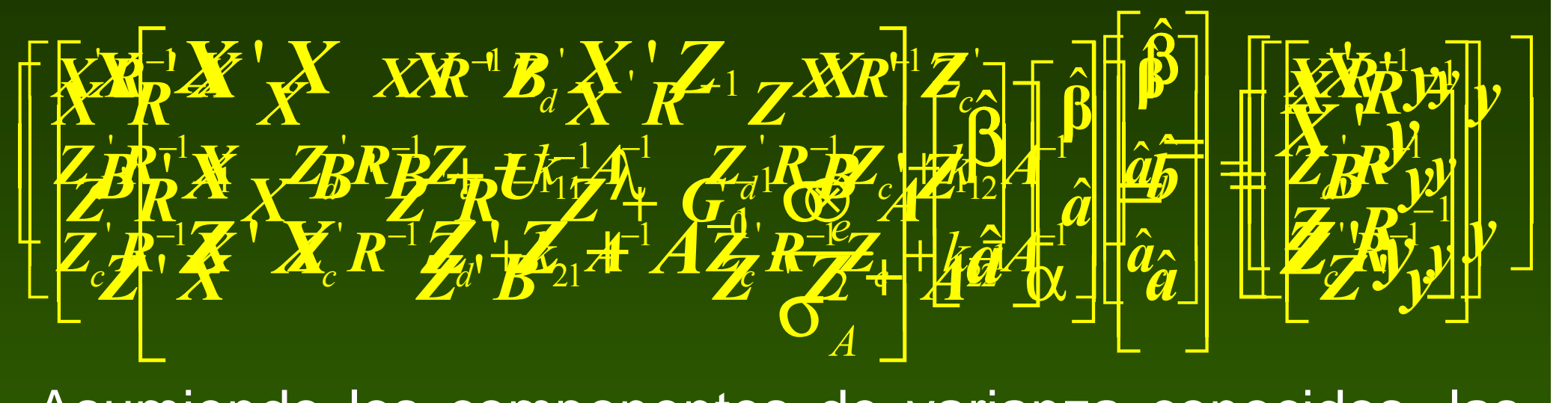

Asumiendo los componentes de varianza conocidos, las soluciones a las MME:

'mínimos cuadrados generalizados' (GLS) de los efectos fijos

<sup>7</sup> (BLUP) de los efectos aleatorios (valores de cría). 'predicciones lineales insesgadas de mínima varianza' EGF y estimación de componentes de (co)varianza

En todos los casos estos métodos consideran los parámetros de dispersión en las MME como "verdaderos".

**No** toma **No toma en cuenta los errores de estimación de los componentes de dispersión.**

 **No es posible obtener analíticamente la varianza de muestreo de las estimaciones de los parámetros de dispersión.**

# **Si nada parece funcionar,**

99 - 199 - 199 - 199 - 199 - 199 - 199 - 199 - 199 - 199 - 199 - 199 - 199 - 199 - 199 - 199 - 199 - 199 - 19

Eduardo Pablo Cappa, Junio 2006

# **intente con el Reverendo Thomas Bayes**

# Eduardo Pablo Cappa, Junio 2006 <sup>10</sup>  $p(\theta | y) = \frac{p(y | \theta) p(\theta)}{p(y)} \propto p(y | \theta) p(\theta)$

# Inferencia Bayesiana

**La teoría Bayesiana, dado los datos (**y**), cuantifica la incertidumbre de los parámetros (**θ**) a través de probabilidades.**

**Distribución "a posterior"** <sup>=</sup> actualización de los conocimientosacerca de θ luego de observar **<sup>y</sup>**

**Distribución a priori o "prior"** <sup>=</sup> representa el conocimiento previo de los parámetros

 $p(\mathcal{D}(\mathbf{p}|\mathbf{p})) \approx p(\mathbf{p}|\mathbf{p}|\mathbf{p}) \times p(\mathbf{p})$ 

**Verosimilitud =** refleja la información sobre θaportada por los datos

era de 11 de agosto en 1980 en 1980 en 1980 en 1980 en 1980 en 1980 <mark>Eduardo Pablo Cappa, Junio 2006</mark> en 1980 en 1<br>11 de agosto en 1980 en 1980 en 1980 en 1980 en 1980 en 1980 en 1980 en 1980 en 1980 en 1980 en 1980 en 198

# Inferencia Bayesiana

**- Distribuciones marginales "a posteriori" son** calculadas con el algoritmo de Cadenas de Markov Monte Carlo (MCMC): **Muestreo de Gibbs**.

**- Distribuciones condicionales "a posteriori" son** obtenidas analíticamente.

#### Verosimilitud y distribuciones "a priori"

**Verosimilitud**

$$
p(y|\beta,a,R) \sim N[X\beta + Za, R]
$$

#### **Distribuciones a priori**

- $\overline{\phantom{a}}$ ■ *Efectos fijos: β* ~ *N* (*0, K*), matriz de covarianzas diagonal *K*  $(K_{i}$  >  $10^{\,8})$  ("proper prior": Hobert and Casellla, 1996).
- $\bullet\,$  Valores de cría  $\, [a]\!=\![a]\vert\, \textit{G}_{_{0}}, A\, \sim N([\textit{0}], \textit{G}_{_{0}}\otimes A)$
- $\bullet$  Coeficientes del producto tensorial de B-spline:  $\bm{b} \thicksim N_b (\bm{\theta},\,\bm{U} \, \bm{{\sigma}}^2_{\ b})$
- **Varianzas de a, b, e:**  $\sigma_i^2 \sim \textsf{Inv Chi Square}(\delta_i^2, \nu_i)$
- $\blacktriangleleft$  Matriz de (co)varianzas de los valores de cría:  $\boldsymbol{G}_{\boldsymbol{\theta}} \sim {\rm IW} \left(\boldsymbol{G^*}_{\boldsymbol{\theta}}, \nu_{\scriptscriptstyle{A}} \right)$
- Varianza del error:  $\boldsymbol{R}_{\boldsymbol{\theta}} \sim \text{IW } (\boldsymbol{R^*}_{\boldsymbol{\theta}}, \boldsymbol{\mathsf{U}}_k)$

 $\big\{\!\!\{\boldsymbol{R}_{\!0}\;|\boldsymbol{R}_{\!0}^{*},\!\boldsymbol{M}_{_{1}},\!\!,\!\!,\!\!,\!\!,\!\boldsymbol{M}_{_{K}},\!\nu_{_{k}}\big)\!\!\propto\!\prod_{k=1}\!\!\left|\boldsymbol{M}_{_{k}}\boldsymbol{R}_{\!0}\boldsymbol{M}_{_{k}}\right|^{1-\frac{2}{2}}\!\!\!\!\!\!\times\quad\exp\!\left\{\!-\!\frac{1}{2}\,\text{tr}\Big[\boldsymbol{M}_{_{\!K}}\boldsymbol{R}_{\!0}^{*}\boldsymbol{M}_{_{\!K}}\big]\big(\boldsymbol{M}_{_{\!K}}\boldsymbol{R}_{\!0}\boldsymbol{$ ( $\left( ^{*}.M~....M_{K},V_{L}\right) \propto \prod_{i=1}^{K}\left|M,R,M_{i}\right|^{1-\frac{(V_{k}+2r_{k}+1)}{2}}\times \quad \exp\left\{-\frac{1}{2}\operatorname{tr}\left[M,R,N_{i}^{*}M_{L}\right]^{1}(M,R,M_{L})^{1-\frac{1}{2}}\right\}$ <sup>0</sup> <sup>0</sup> <sup>0</sup> <sup>2</sup> <sup>0</sup> <sup>0</sup> , ,..., , ' exp tr ' ( ')  $=1$  $\frac{K}{\|r\|_{\infty}} = \frac{N - \frac{(V_k + 2r_k)}{2}}{r}$  $p\in K_0\backslash\{K_0\backslash\{M_{_1},...,M_{_K},\vee_{_k}\}\simeq\prod_{i=1}^k|M_{_k}K_{_0}M_{_k}+\cdots+\otimes\exp\{-\frac{1}{2}\operatorname{tr}\left[M_{_k}K_{_0}M_{_k}+(M_{_k}K_{_0}M_{_k}+M_{_k}M_{_k}+M_{_k}M_{_k}+M_{_k}M_{_k}+M_{_k}M_{_k}+M_{_k}M_{_k}+M_{_k}M_{_k}+M_{_k}M_{_k}+M_{_k}M_{_k}+M_{_k}M_{_k}+M$ k $-\frac{(V_k+2r_k+1)}{2}$ <sup>|</sup> <sup>ν</sup> )∝ <sup>×</sup> <sup>−</sup> ∏ <sup>R</sup> <sup>R</sup> <sup>M</sup> <sup>M</sup> <sup>M</sup> <sup>R</sup> <sup>M</sup> <sup>M</sup> <sup>R</sup> <sup>M</sup> <sup>M</sup> <sup>R</sup> <sup>M</sup>

#### Distribuciones condicionales "a posteriori"

#### **Condicional** \$, <sup>a</sup>

$$
\begin{bmatrix}\n\boldsymbol{\beta} \\
\boldsymbol{a}\n\end{bmatrix}\n\mid \boldsymbol{G}_0, \boldsymbol{R}_0, \boldsymbol{y} \sim N \left( \begin{bmatrix} \hat{\boldsymbol{\beta}} \\ \hat{\boldsymbol{a}} \end{bmatrix} \mid \boldsymbol{S} \left[ \begin{array}{cc} \boldsymbol{X} \boldsymbol{R}^{-1} \boldsymbol{X} & \boldsymbol{X} \boldsymbol{R}^{-1} \boldsymbol{Z} \\ \boldsymbol{Z} \boldsymbol{R}^{-1} \boldsymbol{X} & \boldsymbol{Z} \boldsymbol{R}^{-1} \boldsymbol{Z} + \boldsymbol{G}_0^{-1} \otimes \boldsymbol{A}^{-1} \end{array} \right]^{-1}
$$

**Condicional**  $G_0$   $G_0 \sim \text{IW} \Big( \big( G_0^* + S \big)^{\!-1} \, , \upsilon_{_A} + \# \text{arboles ped.} + 3 \Big)$ **Condicional R<sub>0</sub> (Cantet** *et. al.* **2004) Condicional de varianzas** *a, b, e***:**  $\sigma_i^2$ ~ Inv Chi Square $(\tilde{\nu}_i, \tilde{\delta}_i^2)$ ( $($   $\mathbf{A}_0$  |  $\mathbf{y}, \mathbf{p}, \mathbf{w}, \mathbf{O}_0$ 1  $\bigcup k=1$  $\mathbf{a}, \mathbf{b}, \mathbf{a}, \mathbf{G}_0$ ) ~ IW  $\left( \sum_{k=1}^{\infty} \mathbf{R}_k^* \right)$ ,  $\sum_{k=1}^{\infty} \mathbf{v}_k + n + (K-1)(r+1)$  $\frac{K}{K}$   $\frac{K}{K}$  $k \mid \frac{\cdot}{\cdot} \rightarrow k$  $k=1$   $\qquad$   $\qquad$   $k=1$  $p\left(\mathbf{R}_{0} \mid \mathbf{y}, \boldsymbol{\beta}, \boldsymbol{a}, \boldsymbol{G}_{0}\right) \sim \mathrm{IW} \left( \left( \sum_{k=1}^{N} \mathbf{R}_{k} \right), \sum_{k=1}^{N} \nu_{k} + n + (K-1)(r - 1)$  $| y, \beta, a, G_0$ ) ~ IW $\left( \sum_{k=1}^{K} R_k^* \right), \sum_{k=1}^{K} v_k + n + (K-1)(r+1)$  $\mathbf{R}_{0} | y, \beta, a, G_{0}) \sim \text{IW} \left( \left( \sum_{k=1} \mathbf{R}_{k}^{*} \right), \sum_{k=1} \nu_{k} + n + (K - 1)(r + 1) \right)$ 

### Diagnósticos de convergencia

- Luego de un periodo de 'calentamiento' las muestrascuya generadas crean una cadena de Markov distribución de equilibrio es la densidad posterior.
- **Análisis de convergencia empleando diagnósticos en** BOA (**R**).

- Métodos gráficos: Promedio acumulado por iteración.

- Cálculos de estadísticos: Geweke (1992), Raftery <sup>y</sup> Lewis (1992).

Cappa, Junio 2006 15'''doondo (Rg) y furfolori de dutocorrelatione de Cappa, Junio 200  $\mathcal{L}_{\mathcal{A}}$  Autocorrelación en función de la separación entre muestras (*lag*) y función de autocorr<u>elación</u>.

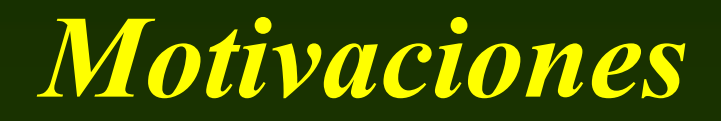

• Posibilidad de adaptar los Modelos Lineales Mixtos a características que son comunes en datos de EGF.

• Escasa a nula aplicación de técnicas Bayesianas de estimación en la EGF.

# Objetivos generales

- a) Describir nuevos Modelos Lineales Mixtospara analizar datos de ensayos genéticos forestales unicarácter o multicarácter, que contemplen observaciones faltantes, competencia genética y heterogeneidad espacial.
- b) Proponer el enfoque metodológico Bayesiano para estimar componentes de<br>Converienza en Medeles Lineales Mixtee (co)varianza en Modelos Lineales Mixtos, aplicados a las observaciones provenientes de ensayos genéticos forestales.

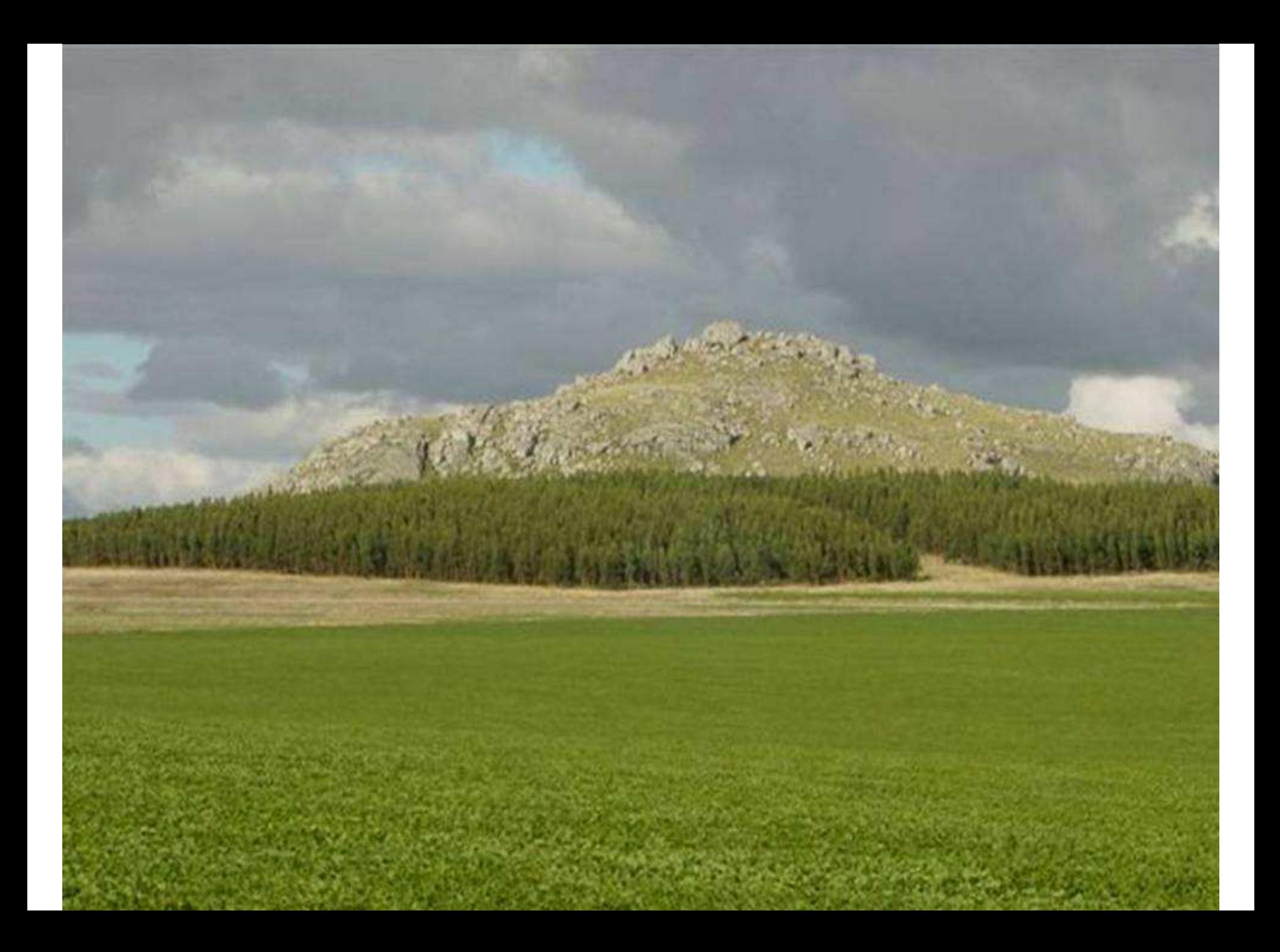

# Capítulo 3

Inferencia Bayesiana para un modelo mixto de árbol individual multicarácter con datos faltantes vía "Full Conjugate Gibbs".

Eduardo P. Cappa, and Rodolfo J. C. Cantet. (2006). Bayesian inference for normal multiple trait individual tree models with missing records via Full Conjugate Gibbs. Can. J. For. Res. **36:** 1276-1285.

<sup>19</sup>

Eduardo Pablo Cappa, Junio 2006

# "State of the art"

• **Van Tassell C.P., and Van Vleck L.D.** 1996. J. Anim. Sci. 74: 2586-2597.

 $\bullet$  **Cantet, R.J.C., Birchmeier, A.N., and Steibel, J.P.** 2004. Genet. Sel. Evol. 36: 49–64.

• **Spiegelhalter, D.J., Best, N. G., Carlin, B.P., and Van der Linde, A.** 2002. Journal of the Royal Statistical Society. Series B, 64: 583-639.

#### Introducción

Observaciones perdidas son comunes en datos provenientes EGF.

La estimación de heradabilidades y correlaciones genéticas con datos faltantes es un problema estadístico complejo.

**Van Tassel y Van Bleck (1996)** emplearon el algoritmo MCMC de "Data Augmentation"; sin embargo, este presenta una baja convergencia.

esta de la contrada de la contrada de la contrada de la contrada de la contrada de la contrada de la contrada d<br>Eduardo Pablo Cappa, Junio 2006 **Cantet et. al. (2004)** propusieron un método MCMC: El algoritmo "**Full Conjugate Gibbs**" (FCG) para modelos con caracteres normales múltiples.

# Introducción

La estimación Bayesiana en Modelos Lineales Mixtos de árbol individual es condicional a un modelo particular.

Distintos Modelos Lineales Mixtos pueden competir.

**Spiegelhalter et. al. (2002)** propusieron un estadístico Bayesiano: "Deviance Information Criterion" (DIC).

# **Objetivos**

 Aplicar el algoritmo de FCG propuesto por Cantet et. al. (2004) para estimar componentes de (co)varianza, o funciones de los mismos, en modelos de árbol individual multicarácter con datos faltantes.

**Dianushism del DIC que nos permitants del DIC que nos permitants** seleccionar modelos de árbol individual con caracteres normales múltiples.

**Ilustrar la metodología presentada con datos de** pinos híbridos.

#### Modelo mixto aditivo de árbol individual multicarácter

#### Momentos Expresión matricial<sup>1</sup> <sup>1</sup> <sup>1</sup> <sup>1</sup> <sup>1</sup> <sup>1</sup> . .  $i=1$   $i=1$   $i=1$  $\sum_{r=1}^r \log \frac{r}{r}$  .  $\sum_{r=1}^r \lfloor \Pr \rfloor$  ,  $\lfloor \Pr \rfloor$  ,  $\sum_{r=1}^r \lfloor \Pr \rfloor$  ,  $\lfloor \Pr \rfloor$  $\begin{bmatrix} y_1 \\ y_2 \\ \vdots \end{bmatrix} = \begin{bmatrix} X_1 & . & 0 \\ . & . & y = \sum_{i=1}^r \theta_i X_i \beta_i + \sum_{i=1}^r \theta_i Z_i a_i + \theta_i \\ 0 & . & X_r \end{bmatrix} + \begin{bmatrix} e_1 \\ e_2 \\ \vdots \\ e_r \end{bmatrix}$  $1$  |  $51,1$   $1$   $51,2$   $1$   $1$   $51,7$   $1$   $1$   $51,1$   $51,2$   $1$   $51,1$  $\left| \begin{array}{cccc} 2 \end{array} \right| = G = \left| \begin{array}{cccc} 52.1^{\prime\,1} & 52.2^{\prime\,1} & \cdot & 52.7^{\prime\,1} \end{array} \right| = \left| \begin{array}{cccc} 52.1 & 52.2 & \cdot & 52.7 \end{array} \right| \otimes~ A = G_0$  $\mathcal{L}$ ,<sup>12</sup>  $\mathcal{L}$  ,  $\mathcal{L}$  ,  $\mathcal{L}$   $\left. \begin{array}{ccccccc} \mathbf{g}_{1,1} A & \mathbf{g}_{1,2} A & . & \mathbf{g}_{1,r} A & | & \mathbf{g}_{1,1} & \mathbf{g}_{1,2} & . & \mathbf{g}_{1,r} \ \end{array} \right.$  $Var\left[\begin{array}{ccc} \boldsymbol{a}_2 \\ \cdot \end{array}\right] = \boldsymbol{G} = \left[\begin{array}{cccc} \mathcal{B}_{2,1}A & \mathcal{B}_{2,2}A & \cdot & \mathcal{B}_{2,r}A \\ \cdot & \cdot & \cdot & \cdot \\ \cdot & \cdot & \cdot & \cdot \end{array}\right] = \left[\begin{array}{ccc} \mathcal{B}_{2,1} & \mathcal{B}_{2,2} & \cdot & \mathcal{B}_{2,r} \\ \cdot & \cdot & \cdot & \cdot \\ \cdot & \cdot & \cdot & \cdot \end{array$  $\begin{array}{ccccccccccccc} \mathfrak{g}_{r,1}A & \mathfrak{g}_{r,2}A & . & \mathfrak{g}_{rr}A & \end{array} \begin{array}{ccccccccccccc} \mathfrak{g}_{r,1} & \mathfrak{g}_{r,2} & . & \mathfrak{g}_{r,3} \end{array}$  $r^{-}$  |  $\Box$  |  $\Box$  |  $\Box$  |  $\Box$  |  $\Box$  |  $\Box$  |  $\Box$  |  $\Box$  |  $\Box$  |  $\Box$  |  $\Box$  |  $\Box$  |  $\Box$  |  $\Box$  |  $\Box$  |  $\Box$  |  $\Box$  |  $\Box$  |  $\Box$  |  $\Box$  |  $\Box$  |  $\Box$  |  $\Box$  |  $\Box$  |  $\Box$  |  $\Box$  |  $\Box$  |  $\Box$  |  $\Box$  |  $\Box$  |  $\Box$  $r^{-}$  |  $\Box$  |  $\mathcal{O}$  |  $\mathcal{O}$  |  $\mathcal{O}$  |  $\mathcal{O}$  |  $\mathcal{O}$  |  $\mathcal{O}$  |  $\mathcal{O}$  |  $\mathcal{O}$  |  $\mathcal{O}$  |  $\mathcal{O}$  |  $\mathcal{O}$  |  $\mathcal{O}$  |  $\mathcal{O}$  |  $\mathcal{O}$  |  $\mathcal{O}$  |  $\mathcal{O}$  |  $\mathcal{O}$  |  $\mathcal{O}$  |  $\mathcal{O}$  $r \perp$   $\begin{bmatrix} \mathcal{O}r, 1 \end{bmatrix}$  or  $\mathcal{O}r, 2 \end{bmatrix}$  or  $\begin{bmatrix} \mathcal{O}r, 1 \end{bmatrix}$  or  $\begin{bmatrix} \mathcal{O}r, 1 \end{bmatrix}$  or  $\begin{bmatrix} \mathcal{O}r, 1 \end{bmatrix}$  $\begin{bmatrix} \bm{a}_1 \ \bm{a}_2 \end{bmatrix} = \bm{G} = \begin{bmatrix} g_{1,1}\bm{A} & g_{1,2}\bm{A} & . & g_{1,r}\bm{A} \ g_{2,1}\bm{A} & g_{2,2}\bm{A} & . & g_{2,r}\bm{A} \end{bmatrix} = \begin{bmatrix} g_{1,1} & g_{1,2} & . & g_{1,r} \ g_{2,1} & g_{2,2} & . & g_{2,r} \end{bmatrix} \otimes \bm{A} = \bm{G}_0 \otimes \bm{A}$  $\begin{bmatrix} . \\ a_r \end{bmatrix}$   $\begin{bmatrix} \cdot & \cdot & \cdot & \cdot \\ g_{r,1}A & g_{r,2}A & \cdot & g_{rr}A \end{bmatrix}$   $\begin{bmatrix} . & . & . & . \\ g_{r,1} & g_{r,2} & \cdot & g_{rr} \end{bmatrix}$   $\otimes A - \mathbf{U}_0$  $\left[\begin{array}{ccc}a_1 & B_{1,1}A & \end{array}\right] g_{1,1}A$  and  $g_{1,2}A$  and  $g_{1,r}A$  $\left\{ \bm{a}_2 \right\} = \bm{G} = \begin{vmatrix} \bm{\mathcal{g}}_{2,1} A & \bm{\mathcal{g}}_{2,2} A & \cdot & \bm{\mathcal{g}}_{2,r} A \end{vmatrix}$  $A = G$  $a_r$   $\int g_{r,1}A$   $g_{r,2}A$   $\int g_{rr}A$ GA

Asumiendo que todos los individuos tienen registro:

$$
\text{Var}\begin{bmatrix} \boldsymbol{e}_1 \\ \boldsymbol{e}_2 \\ \vdots \\ \boldsymbol{e}_r \end{bmatrix} = \boldsymbol{R} = \begin{bmatrix} \mathbf{r}_{1,1} \boldsymbol{I} & \mathbf{r}_{1,2} \boldsymbol{I} & \cdots & \mathbf{r}_{1,r} \boldsymbol{I} \\ \mathbf{r}_{2,1} \boldsymbol{I} & \mathbf{r}_{2,2} \boldsymbol{I} & \cdots & \mathbf{r}_{2r} \boldsymbol{I} \\ \vdots & \vdots & \ddots & \vdots \\ \mathbf{r}_{r,1} \boldsymbol{I} & \mathbf{r}_{r,2} \boldsymbol{I} & \cdots & \mathbf{r}_{r,r} \boldsymbol{I} \end{bmatrix} = \boldsymbol{R}_0 \otimes \boldsymbol{I}
$$
\nEduardo Pablo Cappa, Junio 2006

# Matriz de (co)varianzas del error con datos faltantes

$$
\operatorname{Var}(e) = R = \begin{bmatrix} I_{n_1} \otimes M_1 R_0 M_1' & 0 & . & 0 \\ 0 & I_{n_2} \otimes M_2 R_0 M_2' & . & 0 \\ . & . & . & . & . \\ . & . & . & . & . \\ . & . & . & . & . \\ . & . & . & . & . \\ 0 & 0 & . & . & . & I_{n_k} \otimes M_K R_0 M_K' \end{bmatrix}
$$

#### ENFOQUE BAYESIANO

Eduardo Pablo Cappa, Junio 2006 <sup>25</sup>

# Esquema de muestreo del FCG

- 1.Construir y resolver las MME;
- 2. Muestrear β y  $a$ ;
- 3. Calcular los residuales:  $e$  $e = y - X\beta - Za;$
- 4.Muestrear, para cada patrón, los elementos de las matrices de hipercovarianzas para los caracteres faltantes;
- 5. Muestrear  $R_0$ ;
- 6.Calcular S;
- 7. Muestrear  $G_0$ ;

#### Comparación de modelos

$$
DIC = \overline{D}(\theta_M) + p_D
$$

Media posterior de la "Desviación" <sup>N</sup>° efectivo de parámetros

$$
DIC = 2 \overline{D}(\theta_M) - D(\overline{\theta}_M)
$$
  
 
$$
D(\theta) = -2 \log p(\sqrt{\theta}(\theta_N)) - D(\overline{\theta}_M)
$$
  
= N \log(2\pi) + \log |R| + (y - X\beta - Za)' R^{-1} (y - X\beta - Za)

Suma de cuadrados ponderada

$$
= N \log (2\pi) + \sum_{k=1}^{K} n_k \log \left|M_k R_0 M_k\right| + \sum_{k=1}^{K} tr \left[\left(M_k R_0 M_k\right)^{-1} E_{(\theta) k}\right]
$$
  
27  
Eduardo Pablo Cappa, Junio 2006

Ejemplo de trabajo: Análisis de P. híbridos

Pinus elliottii, var. elliottii.<br>
Pinus caribaea var.<br>
hondurensis. E, F1: E x H y H<br>
x E, Backcross: E × F1, H ×<br>
F1, F2.<br>
DAP (1598) y Altura (1570) a<br>
los 7 años de edad.<br>
- DBCA con 4 repeticiones a<br>
un espaciamiento

Eduardo Pablo Cappa, Junio 2006

#### Inferencia Bayesiana posterior

- Se generaron 1.010.000 muestras en una cadena simple, las primeras 10.000 iteraciones fueron descartadas debido al período de calentamiento.
- Los valores de hipervarianzas para  $g_{11}$ ,  $g_{22}$ ,  $r_{11}$  y  $r_{22}$  fueron calculadas en una corrida previa utilizando GS para cada carácter y para la misma base de datos.
- **Las covarianzas** *a priori* **para**  $g_{12}$  y  $r_{12}$  fueron seleccionadas con valores pequeños (pero no 0) y positivos.
- Eduardo Pablo Cappa, Junio 2006 <sup>29</sup> **Se generaron corridas preliminares con cadenas** simples para distintos valores de hipervarianzas.

# Diagnósticos de convergencia

#### Promedio acumulado por iteración:

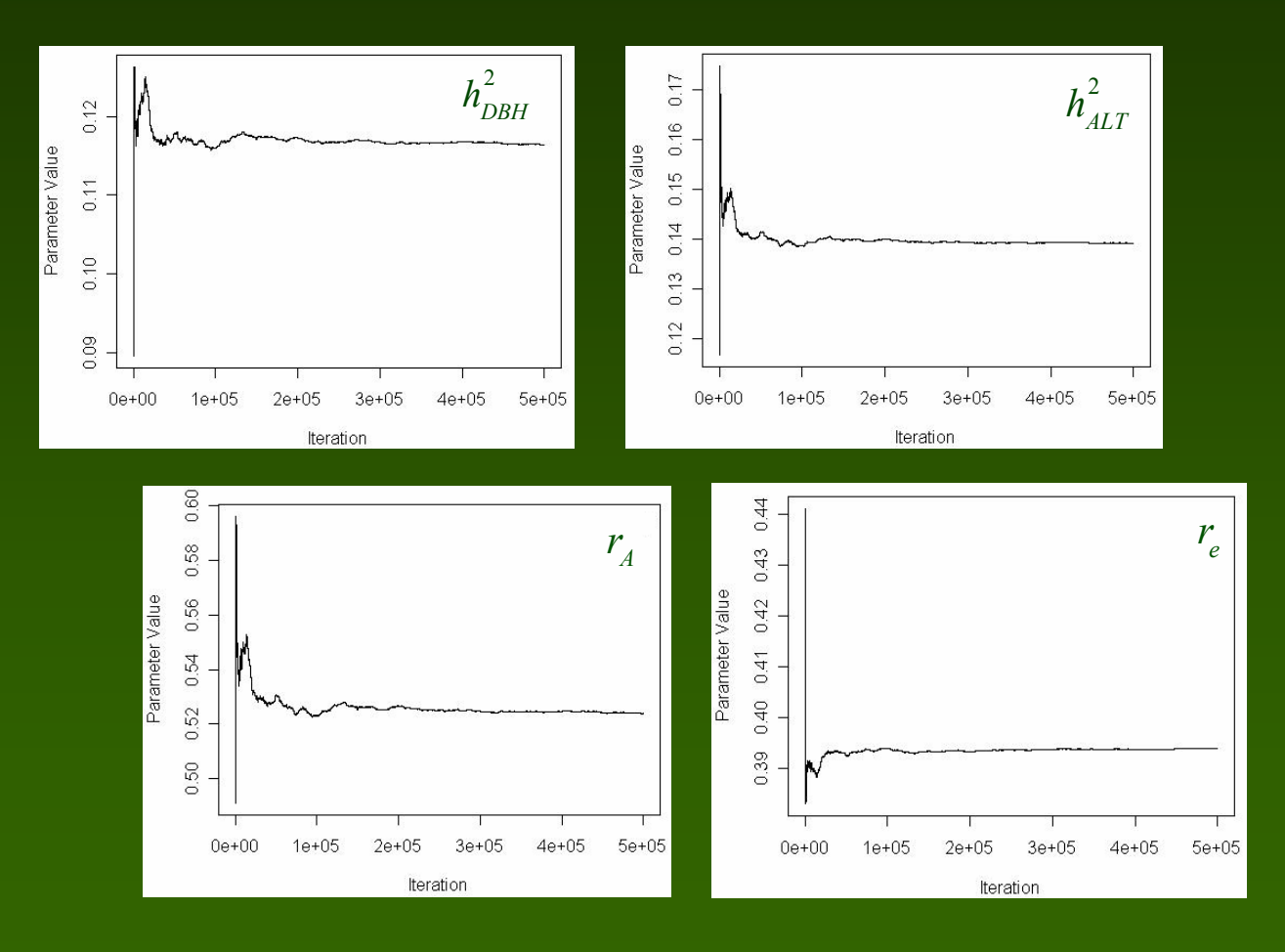

#### Ejemplo de trabajo: Análisis de P. híbridos

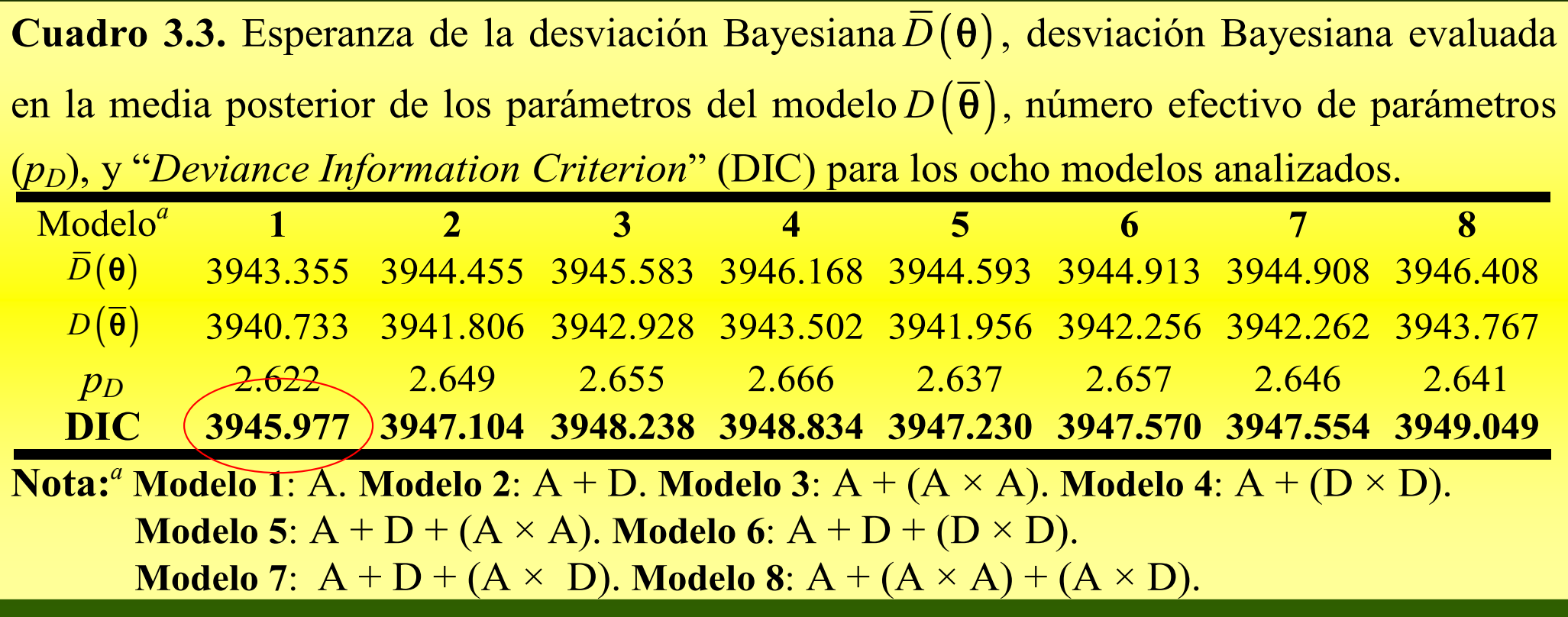

#### Ejemplo de trabajo: Análisis de P. híbridos

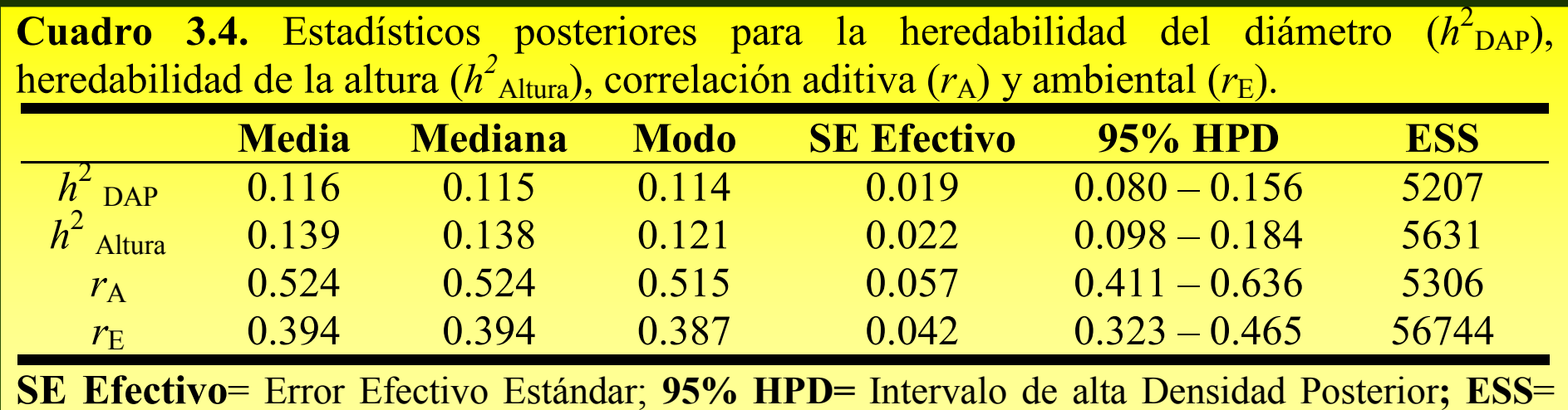

Tamaño Efectivo de Muestra.

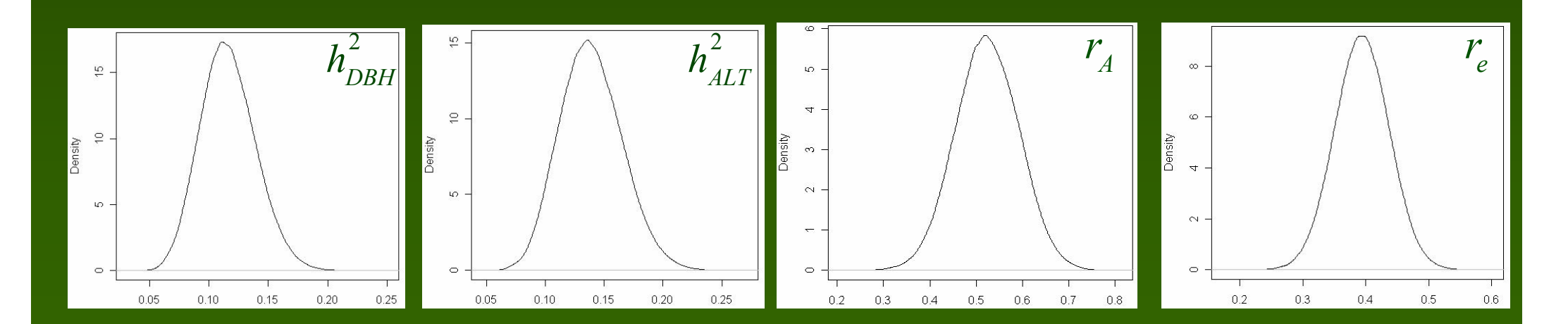

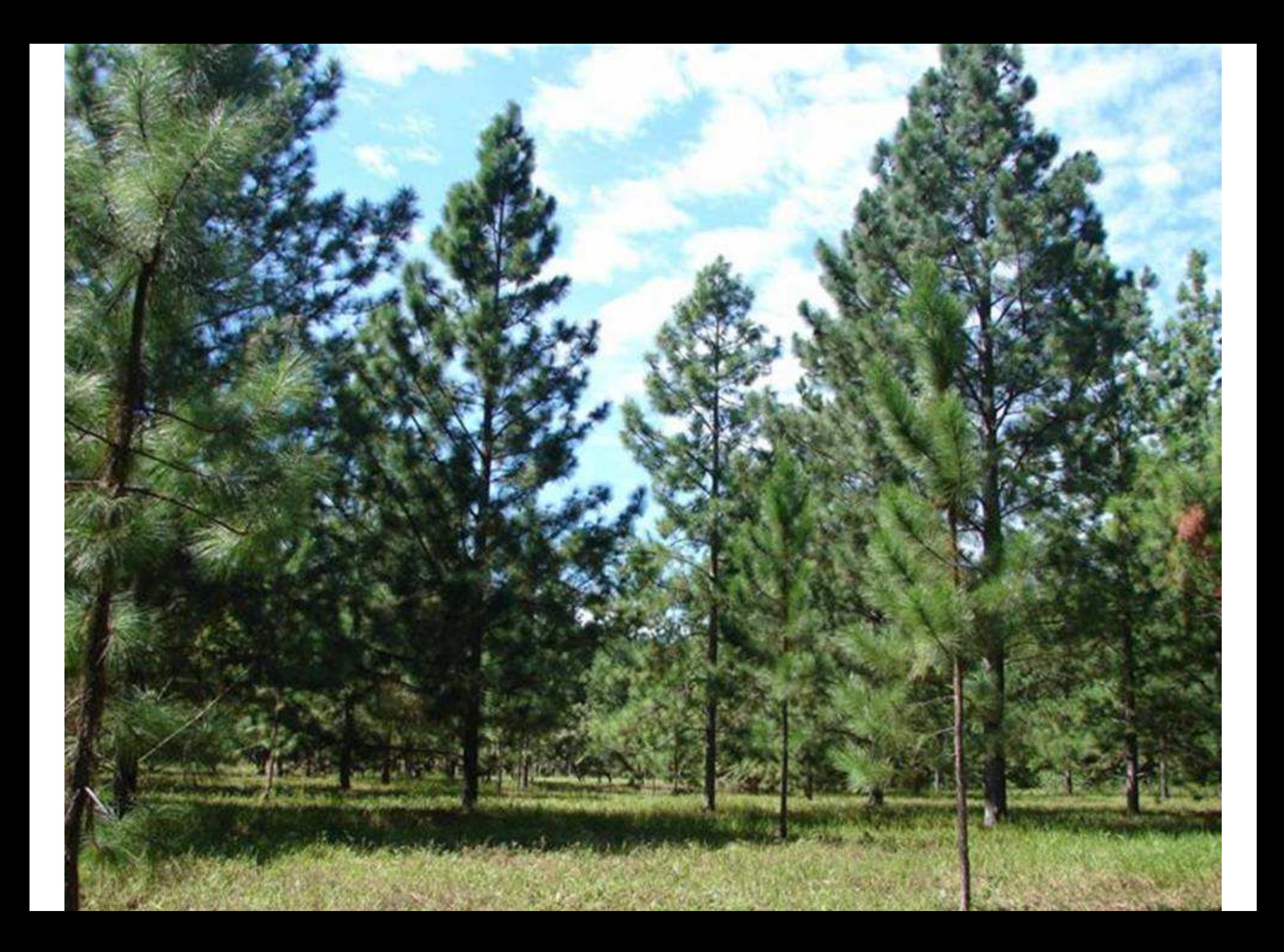

# Capítulo 4

Efectos aditivos directos y de competencia en mejoramiento forestal: estimación Bayesiana en un modelo mixto de árbol individual

Cappa Eduardo P., and Rodolfo J. C. Cantet. (2007). Direct and competition additive effects in tree breeding: Bayesian estimation from an individual tree mixed model. Silvae Genetica (Aceptado).

<sup>34</sup>

Eduardo Pablo Cappa, Junio 2006

## "State of the art"

• **Muir, William M.** 2005. Genetics **170**: 1247-1259.

•**Arango, J. et al.** 2005. J. Anim. Sci. **83**: 1241-1246.

• **Van Vleck L. D. and Cassady J. P.** 2005. J. Anim. Sci. **83**: 68-74.

#### Introducción

FENOTIPO = EFECTOS DIRECTOS + EFECTOS INDIRECTOSDE SUS PROPIOS GENES DE CONTRIBUCIONES DE OTROS GENOTIPOS

**Los efectos genéticos directos ocurren cuando los genes del individuo influyen directamente sobre su fenotipo, mientras que los efectos genéticos indirectos se expresan en el fenotipo de otro individuo.**

En la EGF un efecto genético indirecto es la **COMPETENCIA**.

**Muir y Schinkel (2002)** introdujeron la idea de predecir ambos efectos para animales compitiendo en corral, utilizando las ecuaciones de modelos mixtos.

**Muir (2005)** extendió el modelo en plantas, ignorando las consecuencias del número variable de competidores sobre la varianza aditiva de competencia.

**Van Vleck et. al. (2005)** simularon datos de animales criados en corrales, utilizando un número fijo de competidores e ignorando las relaciones aditivas y las consecuencias sobre el sesgo en la estimación de los componentes de varianza de este modelo.

Eduardo Pablo Cappa, Junio 2006 <sup>37</sup> **Van Vleck et. al. (2005)** y **Arango et. al. (2005)** encontraron dificultades para estimar los parámetros de dispersión bajo la metodología **REML** en animales.

# **Objetivos**

**Presentar un modelo genético aditivo de árbol** individual para la EGF que incluya efectos directos y de competencia, teniendo en cuenta el número y la posición de los árboles.

 Estimar los parámetros de dispersión del modelo propuesto utilizando un enfoque Bayesiano por medio del algoritmo GS.

**Ilustrar la metodología presentada con datos de** diámetro a la altura del pecho de *Pinus taeda* L. a<br>. los 13 años de edad.

### Modelo estadístico – Ef. de competencia

MM de árbol individual con efectos de competencia:

 $y = X\beta + Z_d g_d + Z_c a_c + e$ 

 $y = X \beta + Z_d a_d + Z_c a_c +$ 

parte fija parte aleatoria

Genético directo $\frac{d}{d} \frac{d}{d} \frac{d}{d} \frac{d}{d}$   $\frac{d}{d} \frac{d}{d} \frac{d}{d}$ 

 $\frac{X\beta}{2}$ 

X <sup>β</sup>

Genético de competencia

 $\boldsymbol{\mathcal{C}}$ 

 ${\it Cl}$ 

 $\rightarrow$ 

La competencia total que recibe el árbol i por parte de los valores de cría de sus vecinos es igual a:

$$
\mathbf{Z}_c \mathbf{a}_c = \sum_{j=1}^m f_{ij} \mathbf{a}_{c_j} = f_{i1} \mathbf{a}_{c_1} + f_{i2} \mathbf{a}_{c_2} + \ldots + f_{im} \mathbf{a}_{c_m}
$$

Es razonable suponer queEs razonable suponer que  $f_{ij}$  es una función de la $\mid$ distancia $entre el árbol$ *i* $y su competidor  $j$  (*j*= 1,....., *m*).$ 

- $\blacksquare$  en la misma fila o columna $f_{ijR\text{-}C}$  = 1/ $d$ .
- 39 **CH Reference of All Contrary**  $jjD$   $T/2$  **Contrary Contrary Contrary Eduardo Pablo Cappa, Junio 200 en la diagonal** $f_{ijD} = 1/2$   $\frac{1}{2}$   $d$ .

Eduardo Pablo Cappa, Junio 2006

#### Efectos genético aditivo de competencia

Tomando en cuenta el número variable de competidores y las relaciones aditivas:

$$
f_{ijR-C} = \left[\sum_{j=1}^{m} \sum_{k=1}^{n} f_{ik}^{2} \overline{H_{jk}^{2}} + \overline{n}_{D}^{2}\right]^{1/2} e^{-C} f_{ijR}^{2} f_{iD} + \sum_{j=1}^{m} \sum_{k=1}^{n} f_{ijD}^{2} = 1
$$
\n
$$
f_{ijR-C} = \begin{bmatrix} \sum_{j=1}^{n} \sum_{k=1}^{n} \sqrt{2} f_{ijR}^{2} \overline{H_{ij}^{2}} & \sum_{j=1}^{n} \sqrt{2} f_{ijR}^{2} \overline{H_{ij}^{2}} & \sum_{j=1}^{n} \sqrt{2} f_{ijR}^{2} \overline{H_{ij}^{2}} & \sum_{j=1}^{n} \sqrt{2} f_{ijR}^{2} \overline{H_{ijR}} \end{bmatrix} = \frac{1}{2} \sum_{j=1}^{n} \sum_{j=1}^{n} \frac{1}{2} \sum_{j=1}^{n} \sum_{k=1}^{n} \sum_{j=1}^{n} \sum_{k=1}^{n} \sum_{j=1}^{n} \sum_{k=1}^{n} \sum_{j=1}^{n} \sum_{k=1}^{n} \sum_{j=1}^{n} \sum_{j=1}^{n} \sum_{j=1}^{n} \sum_{j=1}^{n} \sum_{j=1}^{n} \sum_{j=1}^{n} \sum_{j=1}^{n} \sum_{k=1}^{n} \sum_{j=1}^{n} \sum_{k=1}^{n} \sum_{j=1}^{n} \sum_{k=1}^{n} \sum_{j=1}^{n} \sum_{k=1}^{n} \sum_{j=1}^{n} \sum_{j
$$

La varianza genética total es:

**•**1

**04** 

 $•7$ 

$$
\text{var}(a_{d_i}) + \text{var}\left(\sum_{j=1}^{m} f_{ijk} a_{c_j}\right) + 2 \text{cov}\left(a_{d_i}, \sum_{j=1}^{m} f_{ijk} a_{c_j}\right) =
$$
\n
$$
= (1 + F_i) \sigma_{\text{Ad}}^2 + \left[ \left(n_{\text{R-C}} f_{i\text{R-C}}^2 + n_{\text{D}} f_{i\text{D}}^2\right) \left(1 + F_j\right) + 2 \sum_{j \neq j'}^{m_i} f_{ijk} f_{imk} A_{jj'} \right] \sigma_{\text{Ac}}^2 + 2 \sum_{j=1}^{m_i} f_{ijk} A_{ij} \sigma_{\text{AdAc}}
$$
\n40\n40\nEulardo Pablo Cappa, Junio 200

Eduardo Pablo Cappa, Junio 2006

#### Momentos

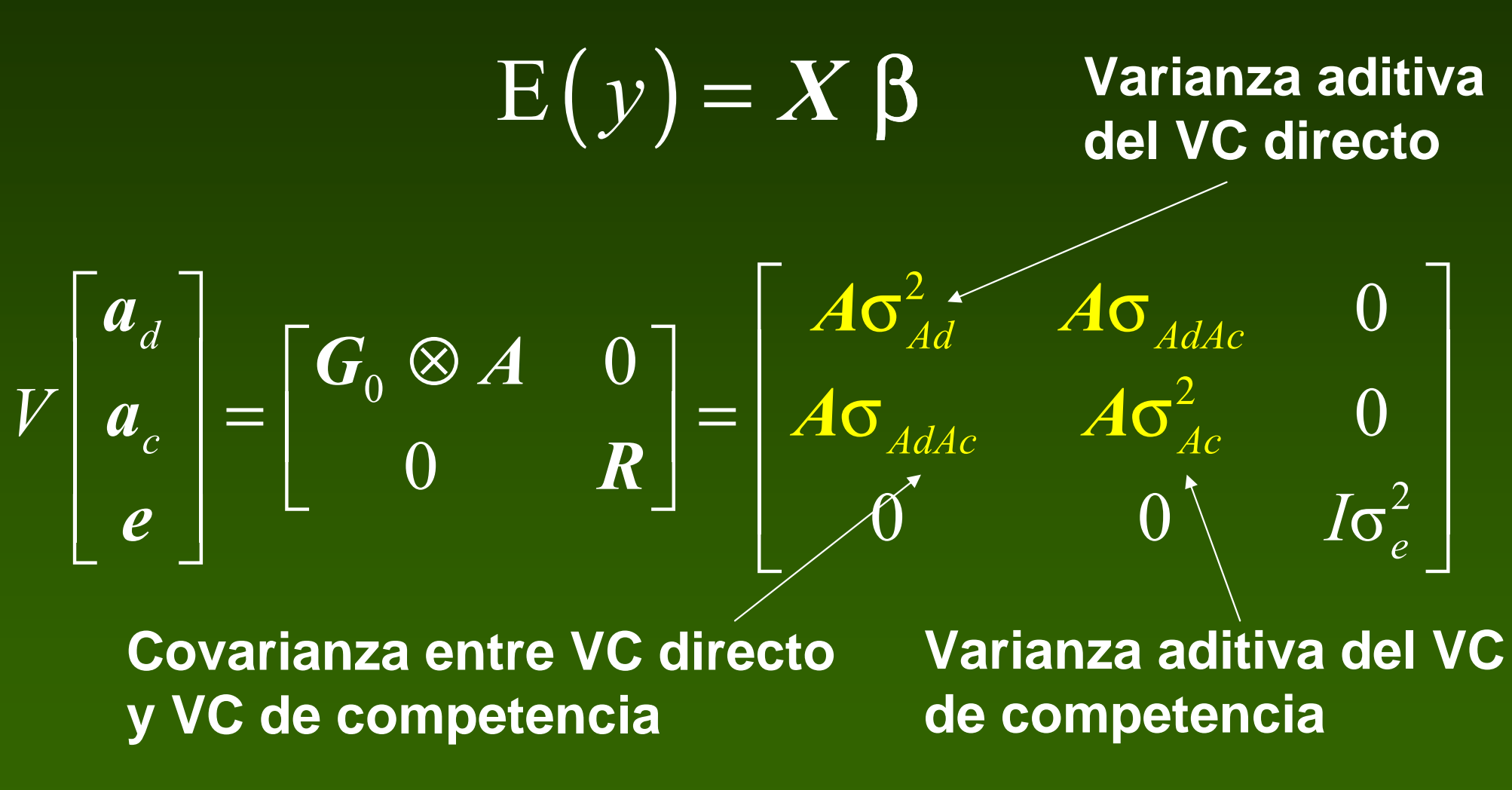

ENFOQUE BAYESIANO

Ejemplo de trabajo: Análisis de P. taeda L.

 **20 familias de progenies de polinización abierta de Pinus taeda L., de origen Marion (Florida, USA).**

**- DAP (932) a los 13 años de edad.**

**- DBCA con 8 repeticiones de 5 árboles en línea y un espaciamiento de 3.5 m** ×**3.5 m.**

CORRIENTES

 $\frac{1}{2}$ 

957

 $27.21 (4.56)$ 

**BRASIL** 

Eduardo Pablo Cappa, Junio 2006

Cuadro 4.1. Media y número de observaciones de la base de datos de Pinus taeda L.

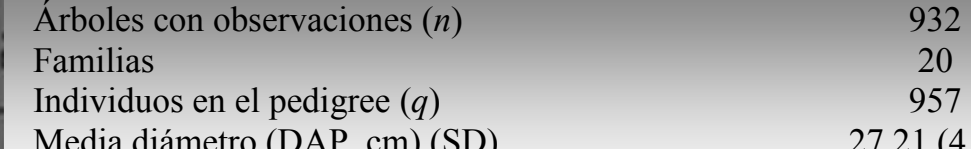

SD= Desvío Estándar

30

### Inferencia Bayesiana posterior

- Se generaron 1.010.000 muestras en una cadena simple, las primeras 10.000 iteraciones fueron descartadas debido al período de calentamiento.
- **Los valores para las hipervarianzas de**  $\sigma^2_{\text{Ad}}$  **y**  $\sigma^2_{e}$  **se** calcularon a partir de los mismos datos, utilizando un enfoque Bayesiano empírico *vía* GS.
- Eduardo Pablo Cappa, Junio 2006 $^{43}$ CO)Varianza.  $^{43}$ CO)Varianza. Se corrieron distintas cadenas de Markov con diferentes valores a *priori* de  $\sigma_{_{\!A dA c}}$  (positivos, cero y negativos) y de  $\sigma^2_{\scriptscriptstyle\,}$  (un valor alto y uno bajo, relativos a  $\sigma^2_{\text{Ad}}$ . Los resultados para todas las corridas fueron similares; se utilizó la cadena con la mejor convergencia para estimar los componentes de

# Diagnósticos de convergencia

#### **Promedio acumulado por iteración:**

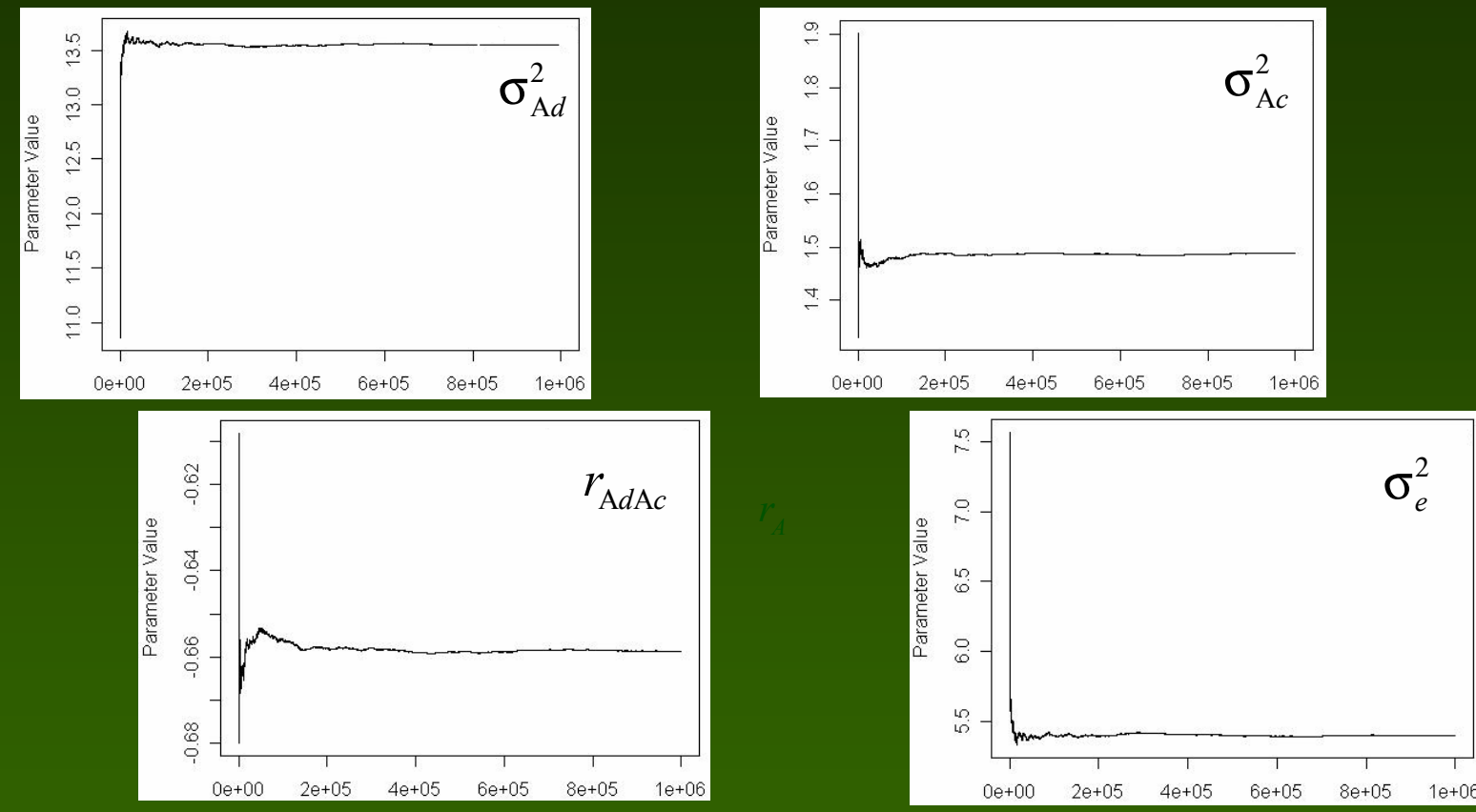

**U. I I I O**  $\mu$ **dici**  $O^{-}e$ **.** Eduardo Pablo Cappa, Junio 2006 Puntuaciones <sup>z</sup> ("z-score") de la prueba de Geweke: 0.667 para  $\sigma^2_{\mathit{Ad}}$ , -2.04 para  $\sigma^2_{\mathit{Ac}}$ , 1.638 para  $r_{\mathit{AdAc}}$ y -0.1778 para  $σ²$ <sub>o</sub>.

#### Ejemplo de trabajo: Análisis de P. taeda L.

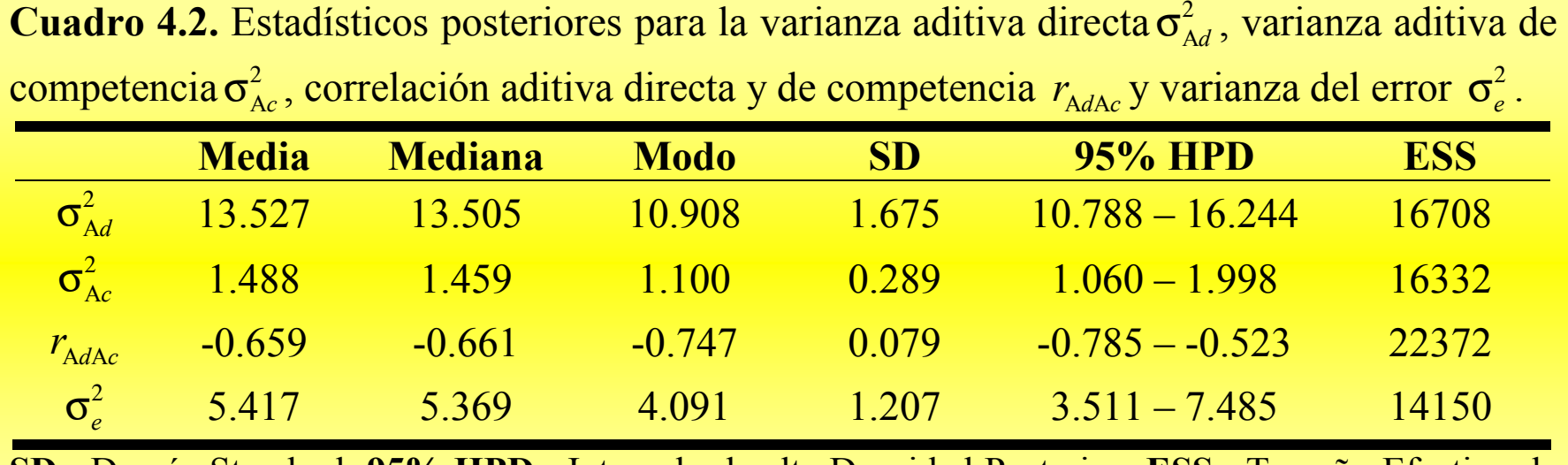

id  $\overline{\mathbf{u}}$ **c** SD= Desvío Standard; 95% HPD= Intervalo de alta Densidad Posterior; ESS= Tamaño Efectivo de Muestra.

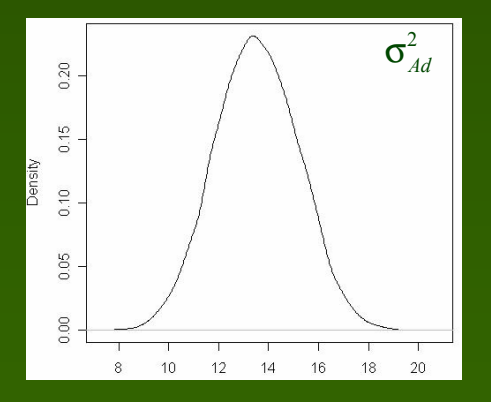

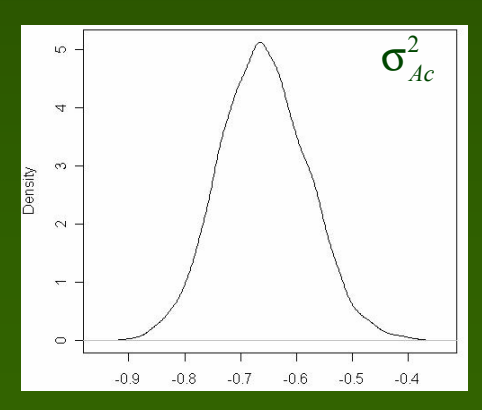

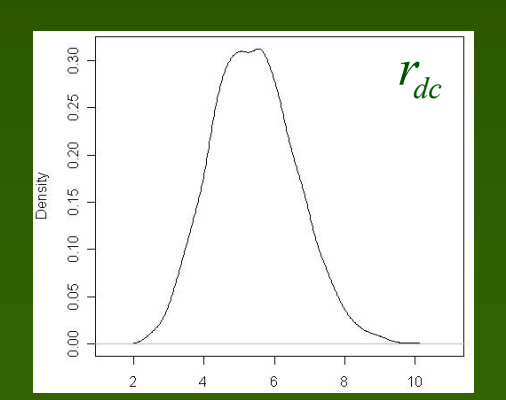

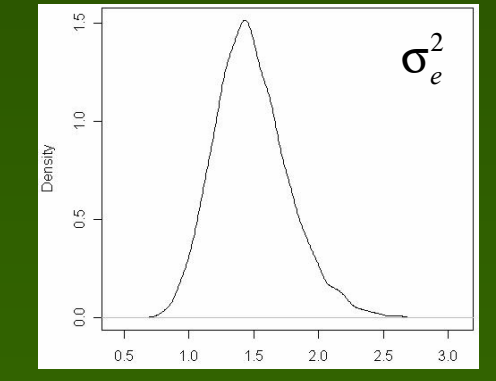

#### Ejemplo de trabajo: Análisis de P. taeda L.

**Objetivo de selección**: Genotipos no competitivos para incrementar el rendimiento por unidad de área.

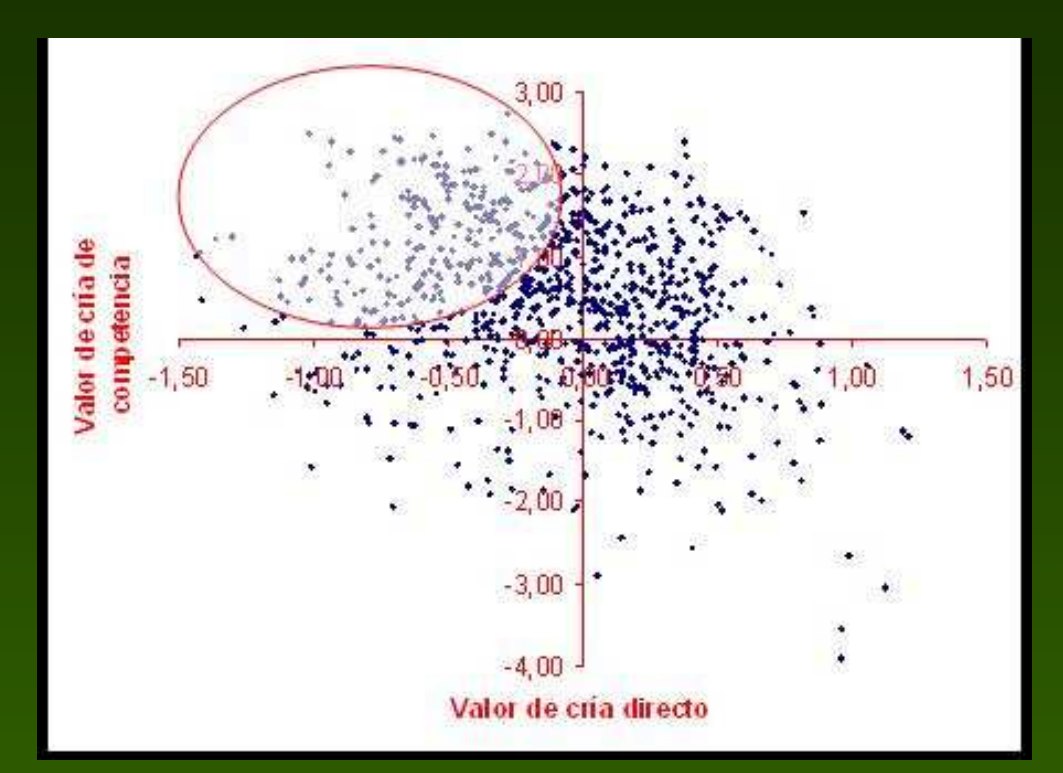

26.46 % (1.21 cm) 29.62 % (1.23 cm)

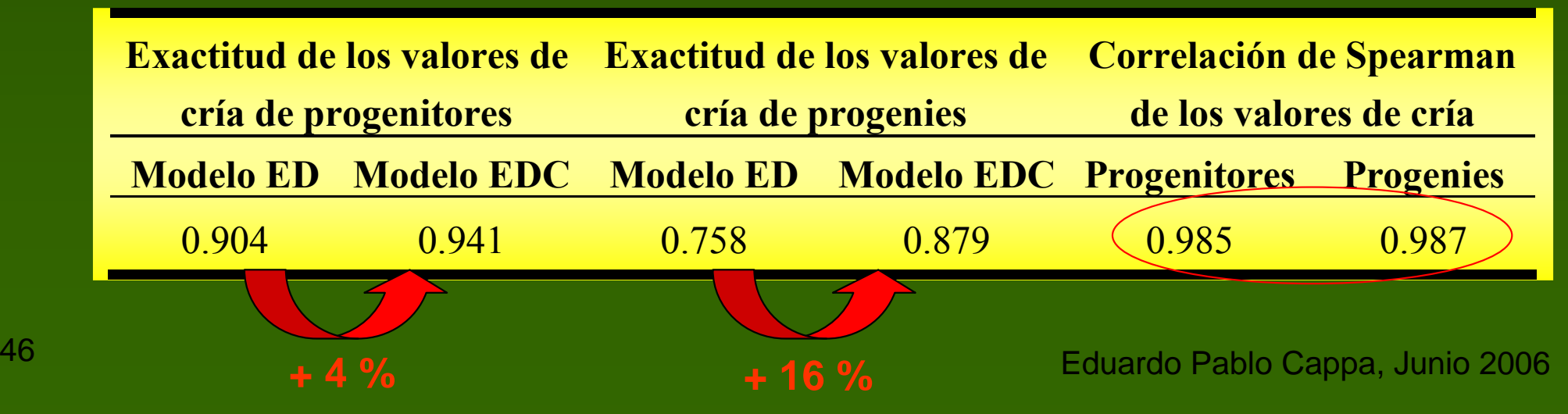

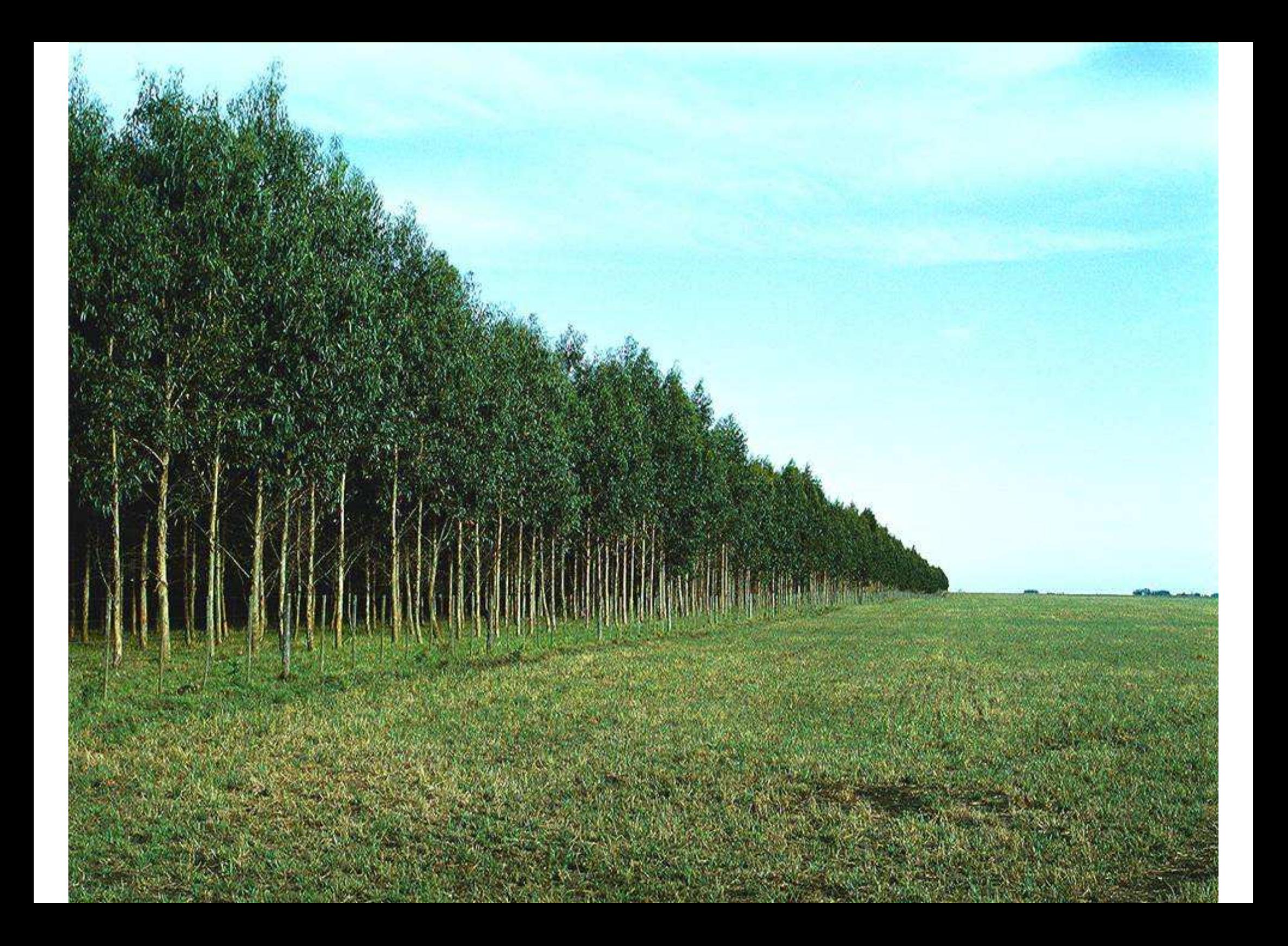

# Capítulo 5

Estimación Bayesiana de una superficie para modelar la tendencia espacial utilizando un modelo mixto semiparamétrico de árbol individual.

Cappa Eduardo P., and Rodolfo J. C. Cantet. (2006). Bayesian estimation of a surface to account for a spatial trend using penalized splines in an individualtree mixed model. Can. J. For. Res. (*En prensa*).

<sup>48</sup>

Eduardo Pablo Cappa, Junio 2006

# "State of the art"

• **Costa e Silva, J., Dutkowski, G.W., Gilmour, A.R.** 2001. Can. J. For. Res. 31: 1887-1893.

• **Dutkowski, G.W., Costa e Silva, J., Gilmour, A.R., and Lopez, G.A.** 2002. Can. J. For. Res. 32: 2201-2214.

• **Wand, M.P.** 2003. Comput. Stat. 18: 223–249.

• **Eilers, P.H.C., and Marx, B.D.** 2003. Chemometr. Intell. Lab. Syst. 66: 159-174.

### Introducción

En ensayos genéticos la heterogeneidad ambiental sesga la estimación de los parámetros genéticos y la predicción de los valores de cría.

Tradicionalmente la heterogeneidad ambiental se tiene en cuenta a través de diseños "a priori": BCA, BI (Látice).

Los diseños "a priori" suelen ser ineficientes para remover la tendencia espacial.**Humedad** Profundidad del suelo

**Fertilidad** 

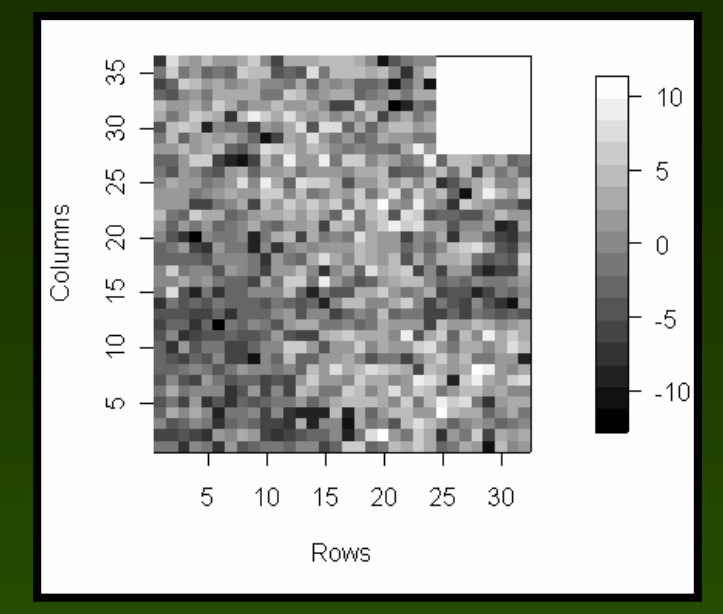

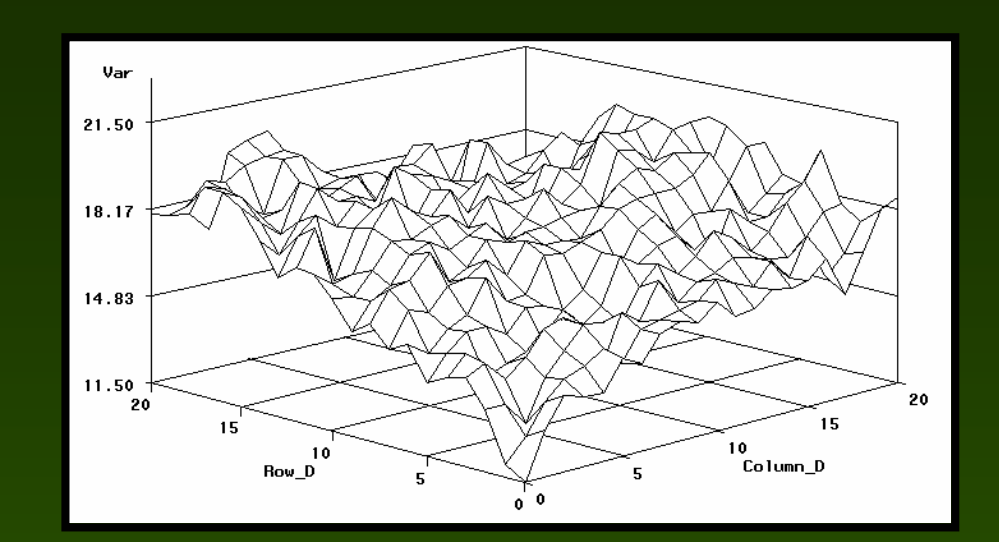

 $\overline{\text{d}}$ olumn: 3

Column: 20}

Column : { 32 }

 $\Delta \tau$ 

 $10\,$ 

 $\Box$ 

Row

 $10\,$ 

5

 $\overline{0}$ 

-5

 $-10$ 

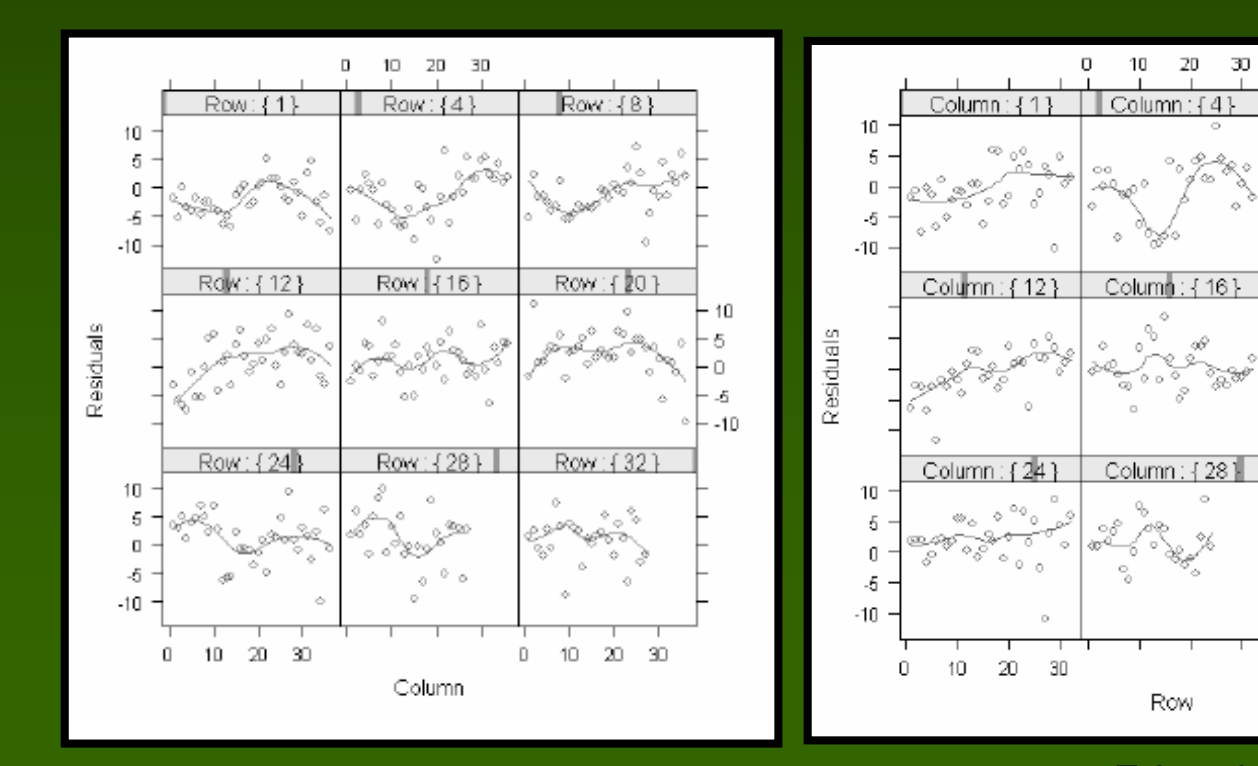

Eduardo Pablo Cappa, Junio 2006 <sup>51</sup>

 $20\,-\,30$ 

Para considerar la variación espacial continua,tradicionalmente se utilizan variables clasificatorias (Costa e Silva et al. 2001) o covariables continuas (Dutkowsky et al. 2002) mediante funciones polinómicas de las coordenadas de filas y/o columnas.

El ajuste por polinomios posee algunos inconvenientes dado que produce un ajuste global.

Una solución alternativa es el uso de funciones polinómicas 'a trozos', bajo ciertas condiciones de 'suavidad', llamadas splines.

**Ruppert et al. (2003)** mostraron como expresar smoothingsplines con modelos mixtos en una dimensión.

Eduardo Pablo Cappa, Junio 2006520 do Cappa, Junio 200 de Julio 200 de Janeiro de Sales de Sales de Sales de Sales de Sales de Sales de Sales<br>1980 de Julio 200 de Julio 200 de Julio 200 de Julio 200 de Julio 200 de Julio 200 de Julio 200 de Julio 200 d **Eilers y Marx (2003)** extendieron las splines penalizadas a datos en dos dimensiones utilizando producto tensorial de bases B-Splines cúbicas.

# **Objetivos**

 Describir el ajuste del producto tensorial de bases B-splines en un modelo mixto, con una estructura de (co)varianza entre coeficientes de una grilla de nodos en dos dimensiones.

 Utilizar la expresión obtenida para modelar la variación espacial continua en EGF a través de un modelo mixto de árbol individual.

**- Ilustrar las metodologías desarrolladas con datos** de diámetros a la altura del pecho en progenies de Eucalyptus globulus.

"Producto Tensorial" B-spline en dos dimensiones

Curva con B-spline cúbica en dos dimensiones

Para un cierto conjunto de nodos, la superficie  $\alpha({\it row,col})$  puede ser aproximada utilizando la siguiente expresión matricial:  $vec(\alpha (row,col)) = Bb$ 

$$
B = (Br \otimes 1'nr) \bigcirc (1'nc \otimes Bc)
$$
  

$$
b = vec(\gammarc)
$$

**Eilers y Marx (2003)** obtuvieron los estimadores penalizados  $(\pmb{b})$  $\Big($  $\left(B^{^{\prime}}B+\lambda_{r}P_{r}+\lambda_{c}P_{c}\right)\hat{b}=B^{^{\prime}}y$ 

$$
\boldsymbol{P}_{_{\boldsymbol{\varGamma}}}=\boldsymbol{I}_{_{\boldsymbol{n}_r}}\otimes \boldsymbol{D}^{\boldsymbol{'}} \boldsymbol{D}\quad,\quad \boldsymbol{P}_{_{\mathcal{C}}}=\boldsymbol{D}^{\boldsymbol{'}} \boldsymbol{D}\,\otimes \boldsymbol{I}_{_{\boldsymbol{n}_c}} \\ \text{Eduardo Pablo Cappa, Junio 2006}
$$

#### Modelo estadístico

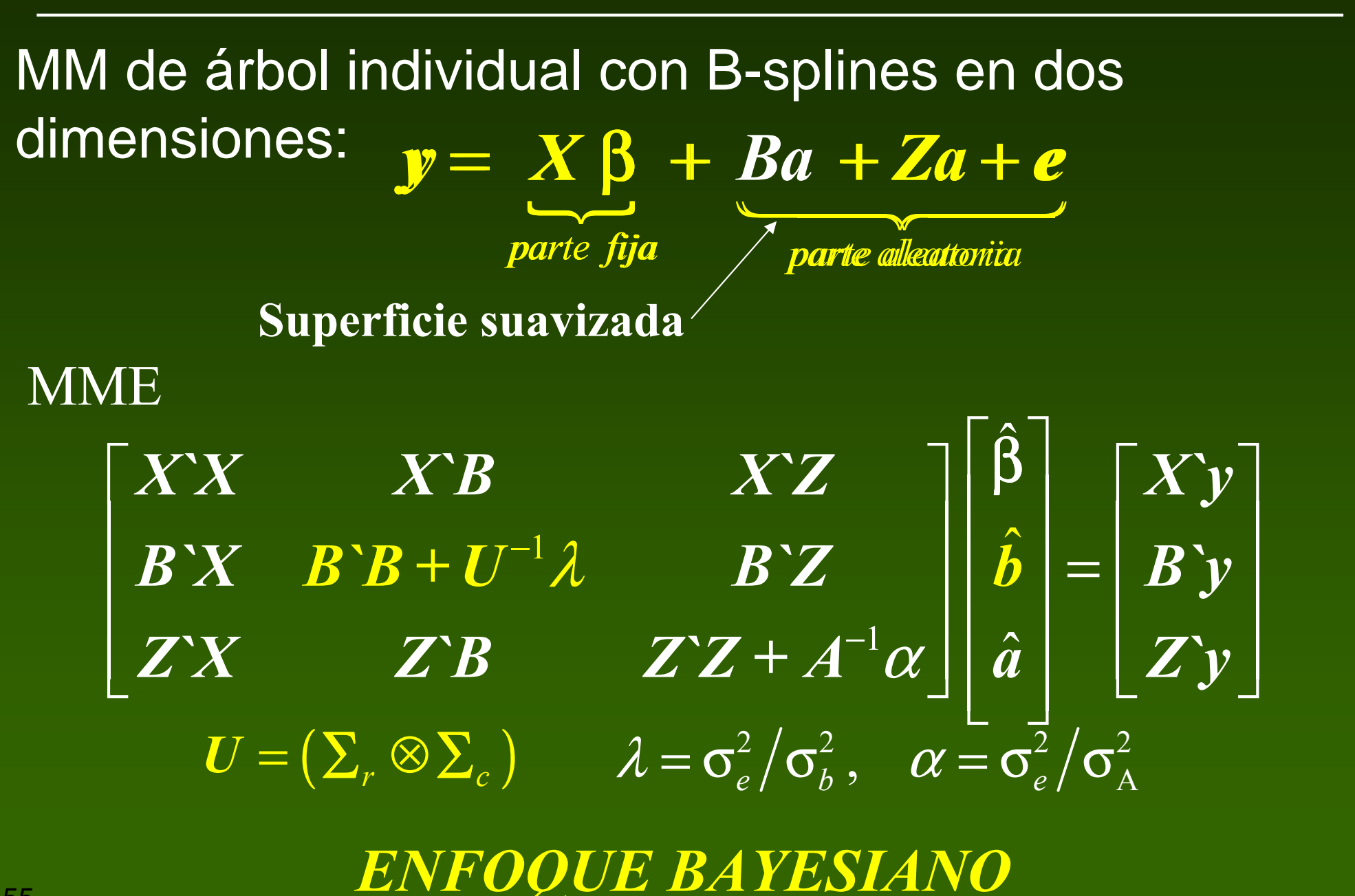

#### Modelo estadístico

To exemplify, suppose 
$$
nx_r = nx_c = 4
$$
, then

One-dimensional covariance structure originally proposed by Green and Silverman (1994, page 13) and then used by Durban et al. (2001) to fit a fertility trend. In this matrix, correlations are nonzero for neighbor knots and are 0 otherwise.

$$
\Sigma_r = \Sigma_c = \frac{1}{6} \begin{bmatrix} 4 & 1 & 0 & 0 \\ 1 & 4 & 1 & 0 \\ 0 & 1 & 4 & 1 \\ 0 & 0 & 1 & 4 \end{bmatrix}
$$

 $1 \t 2 \t 3 \t 4$ 5  $\bullet$ 6  $\bullet$ 7  $\bullet$ 8  $9 \bullet 10 \bullet 11 \bullet 12$  $13$   $•14$   $•15$   $•16$ Grilla de nodos • $\bullet$ 3  $\bullet$ 4 • $\bullet$  6  $\bullet$  7  $\bullet$  8 •• $\bullet$ 

Eduardo Pablo Cappa, Junio 2006 <sup>56</sup> <sup>0</sup> <sup>0</sup> <sup>0</sup> <sup>0</sup> <sup>0</sup> <sup>0</sup> <sup>0</sup> <sup>0</sup> <sup>0</sup> <sup>0</sup> <sup>1</sup> <sup>4</sup> <sup>0</sup> <sup>0</sup> <sup>4</sup> <sup>16</sup> <sup>16</sup> <sup>4</sup> <sup>0</sup> <sup>0</sup> <sup>4</sup> <sup>1</sup> <sup>0</sup> <sup>0</sup> <sup>0</sup> <sup>0</sup> <sup>0</sup> <sup>0</sup> <sup>0</sup> <sup>0</sup> <sup>0</sup> <sup>0</sup> 16 4 0 1 4 1 0 0 0 0 0 0 0 0 0 0 <sup>0</sup> <sup>4</sup> <sup>16</sup> <sup>4</sup> <sup>0</sup> <sup>1</sup> <sup>4</sup> <sup>1</sup> <sup>0</sup> <sup>0</sup> <sup>0</sup> <sup>0</sup> <sup>0</sup> <sup>0</sup> <sup>0</sup> <sup>0</sup> <sup>0</sup> <sup>0</sup> <sup>4</sup> <sup>16</sup> <sup>0</sup> <sup>0</sup> <sup>1</sup> <sup>4</sup> <sup>0</sup> <sup>0</sup> <sup>0</sup> <sup>0</sup> <sup>0</sup> <sup>0</sup> <sup>0</sup> <sup>0</sup> <sup>4</sup> <sup>1</sup> <sup>0</sup> <sup>0</sup> <sup>16</sup> <sup>4</sup> <sup>0</sup> <sup>0</sup> <sup>4</sup> <sup>1</sup> <sup>0</sup> <sup>0</sup> <sup>0</sup> <sup>0</sup> <sup>0</sup> <sup>0</sup> <sup>1</sup> <sup>4</sup> <sup>1</sup> <sup>0</sup> <sup>4</sup> <sup>16</sup> <sup>4</sup> <sup>0</sup> <sup>1</sup> <sup>4</sup> <sup>1</sup> <sup>0</sup> <sup>0</sup> <sup>0</sup> <sup>0</sup> <sup>0</sup> <sup>0</sup> <sup>1</sup> <sup>4</sup> <sup>1</sup> <sup>0</sup> <sup>4</sup> <sup>16</sup> <sup>4</sup> <sup>0</sup> <sup>1</sup> <sup>4</sup> <sup>1</sup> <sup>0</sup> <sup>0</sup> <sup>0</sup> <sup>0</sup> <sup>0</sup> <sup>0</sup> <sup>1</sup> <sup>4</sup> <sup>0</sup> <sup>0</sup> <sup>4</sup> <sup>16</sup> <sup>0</sup> <sup>0</sup> <sup>1</sup> <sup>4</sup> <sup>0</sup> <sup>0</sup> <sup>0</sup> <sup>0</sup> <sup>0</sup> <sup>0</sup> <sup>0</sup> <sup>0</sup> <sup>4</sup> <sup>1</sup> <sup>0</sup> <sup>0</sup> <sup>16</sup> <sup>4</sup> <sup>0</sup> <sup>0</sup> <sup>4</sup> <sup>1</sup> <sup>0</sup> <sup>0</sup> <sup>0</sup> <sup>0</sup> <sup>0</sup> <sup>0</sup> <sup>1</sup> <sup>4</sup> <sup>1</sup> <sup>0</sup> <sup>4</sup> <sup>16</sup> <sup>4</sup> <sup>0</sup> <sup>1</sup> <sup>4</sup> <sup>1</sup> <sup>0</sup> <sup>0</sup> <sup>0</sup> <sup>0</sup> <sup>0</sup> <sup>0</sup> <sup>1</sup> <sup>4</sup> <sup>1</sup> <sup>0</sup> <sup>4</sup> <sup>16</sup> <sup>4</sup> <sup>0</sup> <sup>1</sup> <sup>4</sup> <sup>1</sup> <sup>0</sup> <sup>0</sup> <sup>0</sup> <sup>0</sup> <sup>0</sup> <sup>0</sup> <sup>1</sup> <sup>4</sup> <sup>0</sup> <sup>0</sup> <sup>4</sup> <sup>16</sup> <sup>0</sup> <sup>0</sup> <sup>1</sup> <sup>4</sup>  $\left[ \begin{matrix} 16 & 4 & 0 & 0 & 4 & 1 & 0 & 0 & 0 & 0 & 0 & 0 & 0 & 0 & 0 & 0 \ 4 & 16 & 4 & 0 & 1 & 4 & 1 & 0 & 0 & 0 & 0 & 0 & 0 & 0 & 0 & 0 \end{matrix} \right]$  $U = \mathbf{\Sigma}_r \otimes \mathbf{\Sigma}_c = \frac{1}{6}$ <sup>0</sup> <sup>0</sup> <sup>0</sup> <sup>0</sup> <sup>0</sup> <sup>0</sup> <sup>0</sup> <sup>0</sup> <sup>4</sup> <sup>1</sup> <sup>0</sup> <sup>0</sup> <sup>16</sup> <sup>4</sup> <sup>0</sup> <sup>0</sup> <sup>0</sup> <sup>0</sup> <sup>0</sup> <sup>0</sup> <sup>0</sup> <sup>0</sup> <sup>0</sup> <sup>0</sup> <sup>1</sup> <sup>4</sup> <sup>1</sup> <sup>0</sup> <sup>4</sup> <sup>16</sup> <sup>4</sup> <sup>0</sup> <sup>0</sup> <sup>0</sup> <sup>0</sup> <sup>0</sup> <sup>0</sup> <sup>0</sup> <sup>0</sup> <sup>0</sup> <sup>0</sup> <sup>1</sup> <sup>4</sup> <sup>1</sup> <sup>0</sup> <sup>4</sup> <sup>16</sup> <sup>4</sup> Γ  $\begin{array}{|cccccccccccc|}\n4 & 16 & 4 & 0 & 1 & 4 & 1 & 0 & 0 & 0 & 0 & 0 & 0 & 0 & 0 & 0 \\
\hline\n0 & 1 & 16 & 1 & 0 & 1 & 1 & 0 & 0 & 0 & 0 & 0 & 0 & 0 & 0\n\end{array}$  $\begin{bmatrix} 1 & 10 & 4 & 0 & 1 & 4 & 1 & 0 & 0 & 0 & 0 & 0 & 0 & 0 & 0 \\ 0 & 4 & 16 & 4 & 0 & 1 & 4 & 1 & 0 & 0 & 0 & 0 & 0 & 0 & 0 \end{bmatrix}$  $\begin{bmatrix} 0 & 4 & 16 & 4 & 0 & 1 & 4 & 1 & 0 & 0 & 0 & 0 & 0 & 0 & 0 & 0 \ 0 & 0 & 4 & 16 & 0 & 0 & 1 & 4 & 0 & 0 & 0 & 0 & 0 & 0 & 0 & 0 \end{bmatrix}$  $\begin{array}{|ccccccccccccccccccc|}\hline 0 & 0 & 4 & 16 & 0 & 0 & 1 & 4 & 0 & 0 & 0 & 0 & 0 & 0 & 0 & 0 \\ \hline 4 & 1 & 0 & 0 & 16 & 4 & 0 & 0 & 4 & 1 & 0 & 0 & 0 & 0 & 0 & 0 \\\hline \end{array}$  $\begin{bmatrix} 4 & 1 & 0 & 0 & 16 & 4 & 0 & 0 & 4 & 1 & 0 & 0 & 0 & 0 & 0 & 0 \ 1 & 4 & 1 & 0 & 4 & 16 & 4 & 0 & 1 & 4 & 1 & 0 & 0 & 0 & 0 & 0 \end{bmatrix}$  $\begin{bmatrix} 1 & 4 & 1 & 0 & 4 & 16 & 4 & 0 & 1 & 4 & 1 & 0 & 0 & 0 & 0 & 0 \end{bmatrix}$  $\begin{bmatrix} 1 & 4 & 1 & 0 & 4 & 16 & 4 & 0 & 1 & 4 & 1 & 0 & 0 & 0 & 0 & 0 \ 0 & 1 & 4 & 1 & 0 & 4 & 16 & 4 & 0 & 1 & 4 & 1 & 0 & 0 & 0 & 0 \end{bmatrix}$  $\begin{bmatrix} 0 & 1 & 4 & 1 & 0 & 4 & 16 & 4 & 0 & 1 & 4 & 1 & 0 & 0 & 0 & 0 \ 0 & 0 & 1 & 4 & 0 & 0 & 4 & 16 & 0 & 0 & 1 & 4 & 0 & 0 & 0 & 0 \end{bmatrix}$  $\begin{bmatrix} 0 & 0 & 1 & 4 & 0 & 0 & 4 & 16 & 0 & 0 & 1 & 4 & 0 & 0 & 0 & 0 \ 0 & 0 & 0 & 0 & 4 & 1 & 0 & 0 & 16 & 4 & 0 & 0 & 4 & 1 & 0 & 0 \end{bmatrix}$  $\begin{bmatrix} 0 & 0 & 0 & 0 & 4 & 1 & 0 & 0 & 16 & 4 & 0 & 0 & 4 & 1 & 0 & 0 \end{bmatrix}$  $\begin{bmatrix} 0 & 0 & 0 & 0 & 4 & 1 & 0 & 0 & 10 & 4 & 0 & 0 & 4 & 1 & 0 & 0 \\ 0 & 0 & 0 & 0 & 1 & 4 & 1 & 0 & 4 & 16 & 4 & 0 & 1 & 4 & 1 & 0 \end{bmatrix}$  $\begin{array}{|ccccccccccccccccccc|}\n0 & 0 & 0 & 0 & 0 & 1 & 4 & 1 & 0 & 4 & 16 & 4 & 0 & 1 & 4 & 1\\ \n0 & 0 & 0 & 0 & 0 & 0 & 1 & 4 & 0 & 0 & 4 & 16 & 0 & 0 & 1 & 4\\ \n\end{array}$  $\begin{bmatrix} 0 & 0 & 0 & 0 & 0 & 0 & 1 & 4 & 0 & 0 & 4 & 16 & 0 & 0 & 1 & 4 \ 0 & 0 & 0 & 0 & 0 & 0 & 0 & 0 & 0 & 0 & 0 & 0 \end{bmatrix}$  $\begin{bmatrix} 0 & 0 & 0 & 0 & 0 & 0 & 1 & 4 & 0 & 0 & 4 & 10 & 0 & 0 & 1 & 4 \\ 0 & 0 & 0 & 0 & 0 & 0 & 0 & 0 & 4 & 1 & 0 & 0 & 16 & 4 & 0 & 0 \end{bmatrix}$  $\left[\begin{array}{cccccccccccccccccccccccccccccc} 0 & 0 & 0 & 0 & 0 & 0 & 0 & 0 & 4 & 1 & 0 & 0 & 16 & 4 & 0 & 0\ 0 & 0 & 0 & 0 & 0 & 0 & 0 & 0 & 1 & 4 & 1 & 0 & 4 & 16 & 4 & 0\ \end{array}\right]$  $\begin{array}{|ccccccccccccccccccc|}\hline 0 & 0 & 0 & 0 & 0 & 0 & 0 & 0 & 1 & 4 & 1 & 0 & 4 & 16 & 4 & 0 \\[1mm] 0 & 0 & 0 & 0 & 0 & 0 & 0 & 0 & 0 & 0 & 1 & 4 & 1 & 0 & 4 & 16 & 4\end{array}$  $\begin{bmatrix} 0 & 0 & 0 & 0 & 0 & 0 & 0 & 0 & 0 & 1 & 4 & 1 & 0 & 4 & 16 & 4 \ 0 & 0 & 0 & 0 & 0 & 0 & 0 & 0 & 0 & 0 & 1 & 4 & 0 & 0 & 0 & 4 & 16 \end{bmatrix}$  $\begin{bmatrix} 0 & 0 & 0 & 0 & 0 & 0 & 0 & 0 & 0 & 0 & 1 & 4 & 0 & 0 & 4 & 0 & 0 \ 0 & 0 & 0 & 0 & 0 & 0 & 0 & 0 & 0 & 1 & 4 & 0 & 0 & 4 & 0 & 0 \end{bmatrix}$ 

**Datos**

 **36 Flías. de polinización abierta de Eucalyptus globulus spp. globulus.**

 **Suelo Paleudol petrocálcico fino, con un horizonte detosca sub-superficial a profundidad variable.**

- **DAP (1080) a los 6 años de edad.**
- **El ensayo fue plantado en una grilla regular de 32 filas por 36 columnas.**
- **Modelos de análisis**
- **Se evaluaron cuatro modelos aditivos de árbol individual. Para comparar el ajuste se utilizó el "Deviance Information Criterion" (DIC, Spiegelhalter et al. 2002).**

Plata

Spearman de los valores de cría y la ganancia genética. **Se obtuvo la exactitud de predicción y la correlación de** 

#### Inferencia Bayesiana posterior

- Se generaron 1.010.000 muestras en una cadena simple, las primeras 10.000 iteraciones fueron descartadas debido al período de calentamiento.
- **Los valores de las hipervarianzas de**  $\delta^2$ **<sub>A</sub> y**  $\delta^2$ **<sub>e</sub> se** calcularon a partir de los mismos datos, utilizandoun enfoque Bayesiano empírico *vía* GS.
- **Dado que no se posee información a priori de la** hipervarianza de  $\delta^2$ , se estudiaron diferentes valores en el intervalo  $[0, \delta^2]$  y se encontró que el algoritmo converge siempre a la misma media posterior de  $\sigma^2$ <sub>b</sub>.

#### Diagnósticos de convergencia

#### **Promedio acumulado por iteración:**

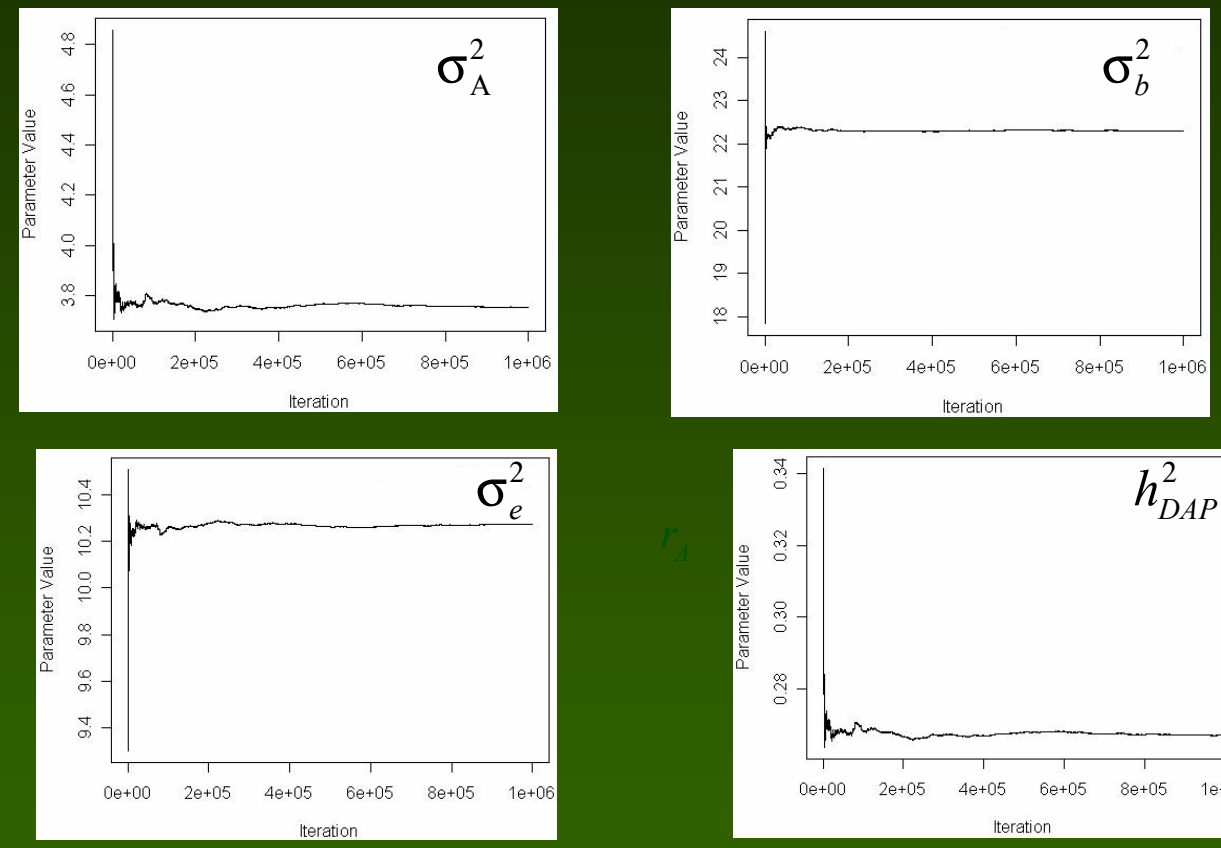

 $\mathbf{B}=\mathbf{B}$   $\mathbf{B}=\mathbf{B}$  and  $\mathbf{B}=\mathbf{B}$  and  $\mathbf{B}=\mathbf{B}$  and  $\mathbf{B}=\mathbf{B}$  and  $\mathbf{B}=\mathbf{B}$  and  $\mathbf{B}=\mathbf{B}$  and  $\mathbf{B}=\mathbf{B}$  and  $\mathbf{B}=\mathbf{B}$  and  $\mathbf{B}=\mathbf{B}$  and  $\mathbf{B}=\mathbf{B}$  and  $\mathbf{B}=\mathbf{B}$  a Puntuaciones <sup>z</sup> ("z-score") de la prueba de Geweke: 1.217 para  $\sigma^2_{A}$ , 0.611 para  $\sigma^2_{~b}$ , -1.132 para  $\sigma^2_{~e}$  y 1.186  $^2$  $\frac{1}{5}$ para  $h^2$ <sub>DAP</sub>

 $1e+06$ 

#### **Blocks**

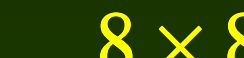

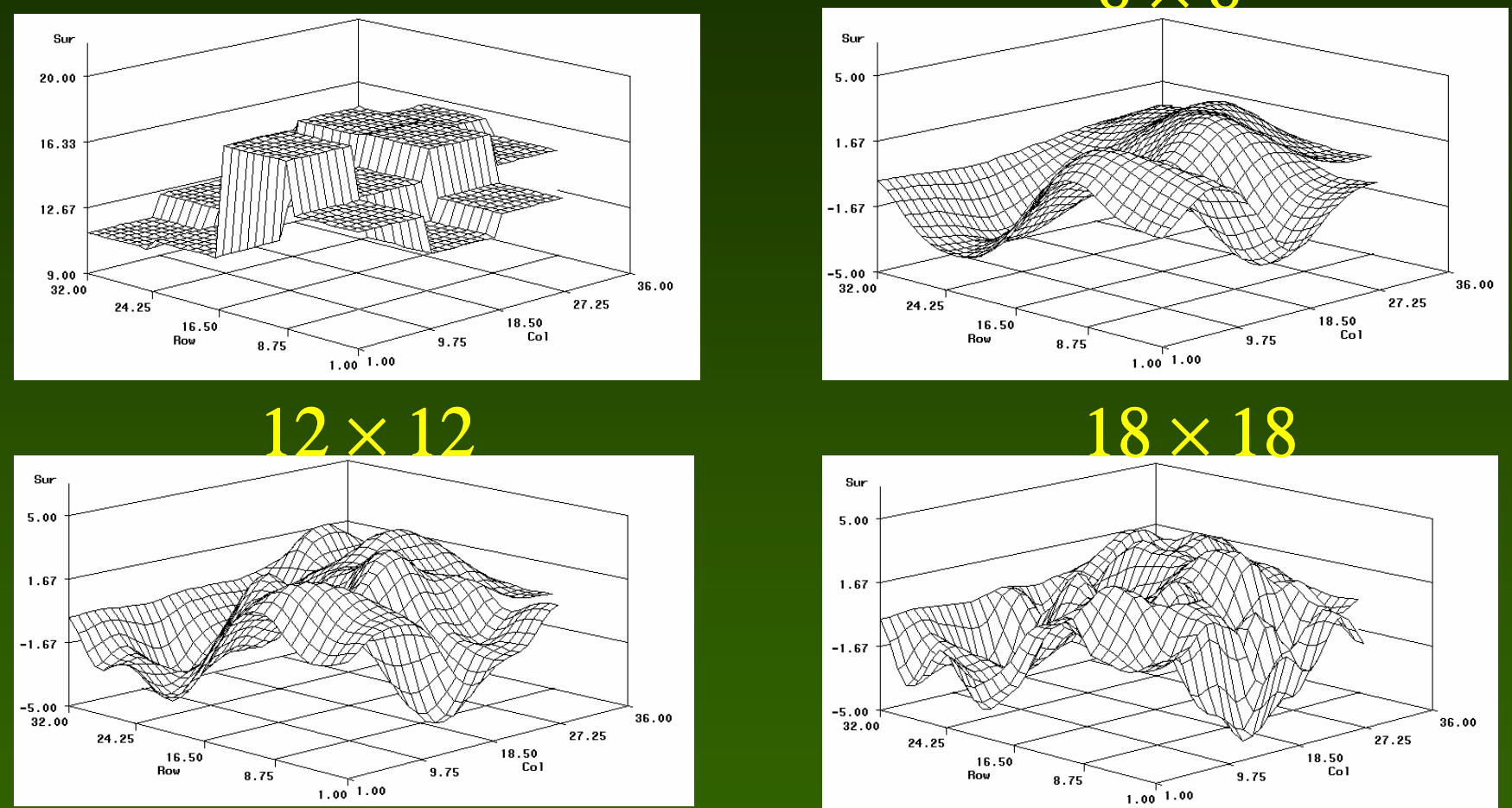

Cuadro 5.1. Criterio de Información de la Desviación (DIC), para los cuatro modelos analizados.

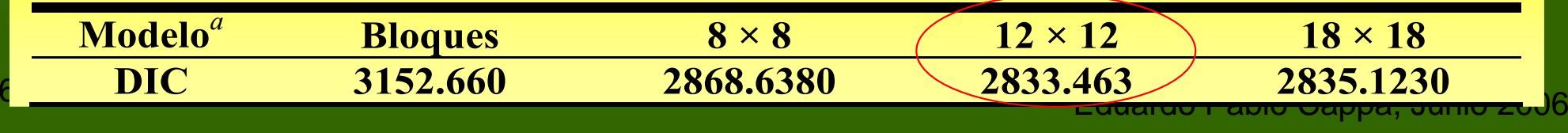

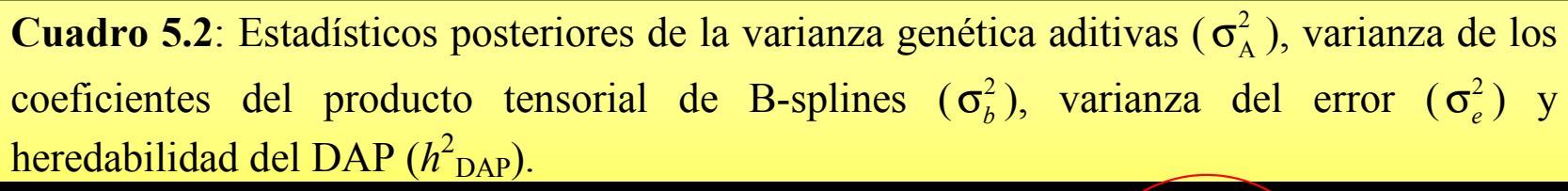

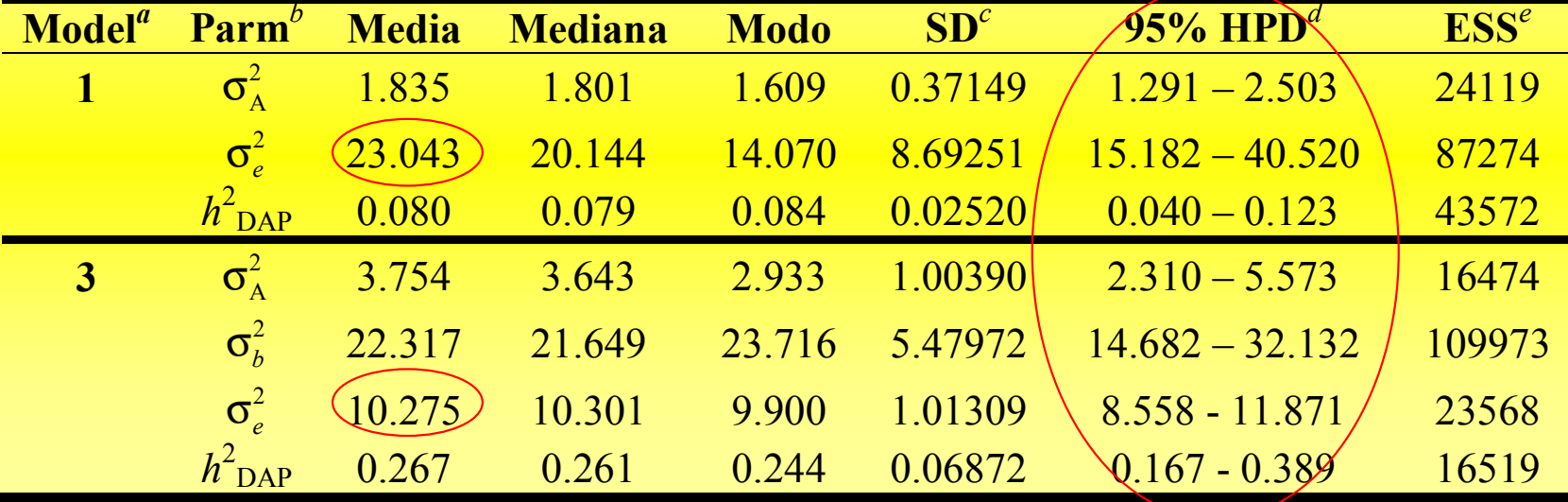

Tabla 3. Exactitud y correlación de los valores de cría para progenitores y progenies.

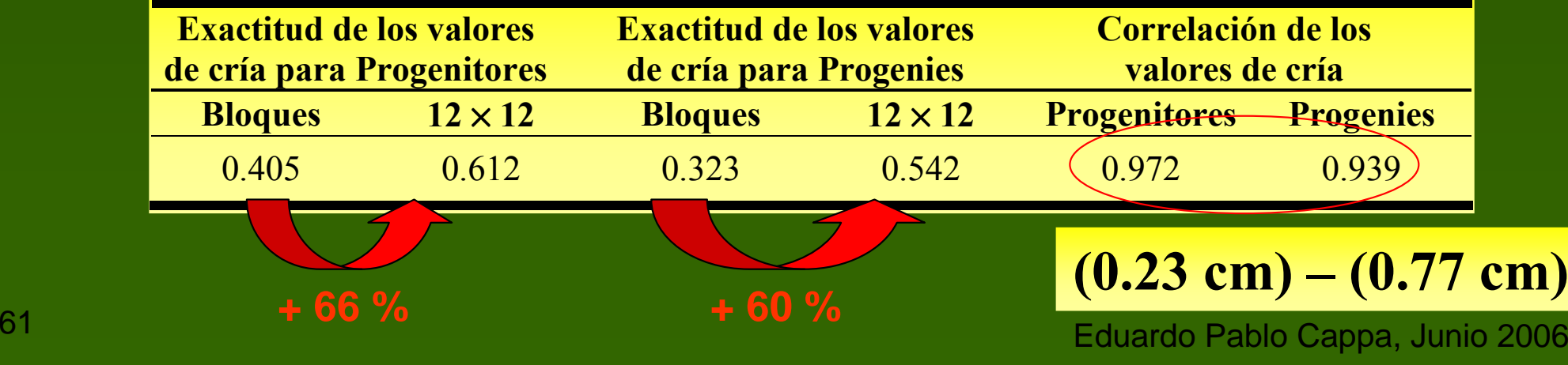

Figura 6.2. Variograma muestral indicando la eliminación de la variación espacial continua producida por el modelo con 12 nodos para filas y 12 para columnas.

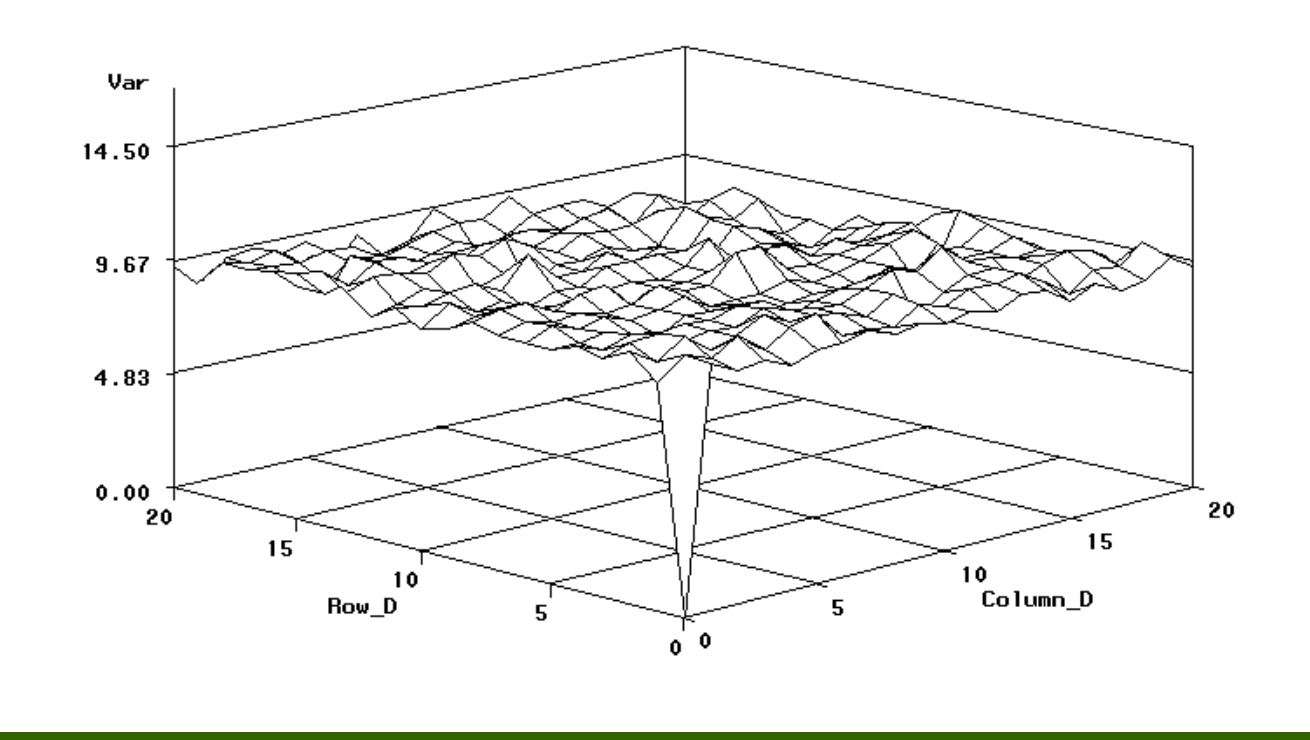

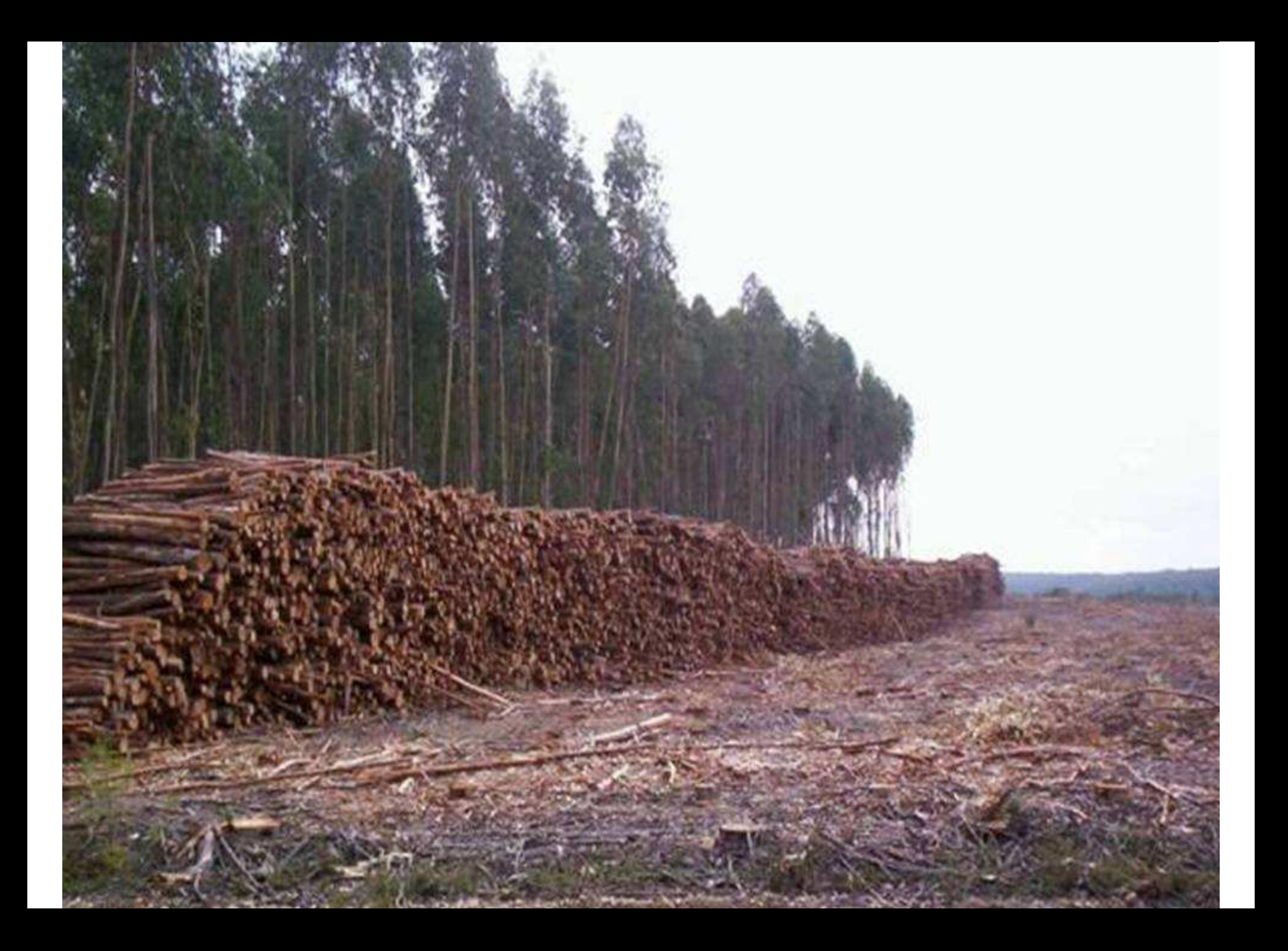

#### Conclusiones / Contribuciones

#### **Capítulo 3:**

 Se implementó el análisis Bayesiano vía el algoritmo de FCG en modelos de árbol individual multicarácter con datos faltantes;

**ATT**<br>''<br>''Widu ˆSe obtuvo una expresió<br>nodelos de árbol individua se obtuvo una expresión del DIC que permite seleccionar

 $\overline{2}$ elo mixto gausiano, la parametrización de Hill (198 éticos modelos de árbol individual con caracteres normales múltiples;<br>· inéditamente en la EG forestal se implementó, dentro de gau:<br>efect<br>on los AFormodelos de anon individual multicaracter con datos faltantes,<br>
Se obtuvo una expresión del DIC que permite seleccionare<br>
modelos de árbol individual con caracteres normales múltiples;<br>
Finéditamente en la EG forestal se **= inéditamente en la EG forestal se implementó, dentro de un antigación de la complexencia de la complexencia de la complexencia de la complexencia de la complexencia de la complexencia de la complexencia de la complexenc** prestal se implement<br>parametrización<br>cos (A DLE) afecto inéditamente en la EG forestal se implementó, dentro de un<br>modelo mixto gausiano, la parametrización de Hill (1982) para<br>conocer qué efectos genéticos (A, D, E) afectan los caracteres modelo mixto gausiano, la parametrización de Hill (1982) para<br>conocer qué efectos genéticos (A, D, E) afectan los caracteres<br>estudiados, con los distintos genotipos parentales y sus cruzas;<br>en datos de un ensayo de progeni  $\ket{\hat{\mathbf{B}}}$ acion de Hill (1982) p<br>E) afectan los caracte<br>parentales y sus cruza modelo mixto gausiano, la parametrización de Hill (1982) para conocer qué efectos genéticos (A, D, E) afectan los caracteres estudiados, con los distintos genotipos parentales y sus cruzas;

Eduardo Pablo Cappa, Junio 2006 <sup>64</sup> en datos de un ensayo de progenies de pinos híbridos, el modelo aditivo fue el de mejor ajuste y menor grado de complejidad. Medias marginales posteriores de  $\mathit{h}^{2}$ 0.116 y 0.139. Media marginal posterior de  $r_A$  y  $r_E$ : 0.524 y DAP $p \times h^2$ <sup>2</sup>Altura<sup>:</sup> 0.394.

#### **Capítulo 4:**

 Se logró una metodología que permite separar los efectos genéticos aditivos directos de los aditivos de competencia;

utilizando un enfoque Bayesiano, a través del muestro de *Gibbs*; se logró estimar con éxito los componentes de varianza y covarianza entre los efectos aditivos directos y de competencia

 $\frac{2}{\sqrt{2}}$  $1$   $\cup$ : Bay<br>co pl<br>crión '<u>'</u> utilizando un enfoque Bayesiano, a través del muestro de *Gibbs*;<br>el modelo genético propuesto considera correctamente e<br>efecto de una reducción en el número de competidores y la<br>relaciones aditivas de cualquier árbol con qui quier árbol con s US<sup>-</sup> relaciones aditivas de cualquier árbol con sus competidores :<br>entre los competidores; de la consumación de la carácter DAP : entre los competidores; tilizando un entoque Baye<br>El modelo genético pro<br>fecto de una reducción sidera correctamente<br>o de competidores y<br>con sus competidore  $\mathcal{Q}$  relaciones aditivas de cualquier árbol con sus competidores y el modelo genético propuesto considera correctamente el efecto de una reducción en el número de competidores y las

Eduardo Pablo Cappa, Junio 2006 <sup>65</sup> 2 $\Theta$ etido<br>20 pr<br>eñes entre los competidores;<br>
en datos de 20 progenies de P. taeda L. para el carácter DAP a<br>
la edad de 13 años, la  $\sigma^2_{Ad}$  fue 10 veces más grande que la  $\sigma^2_{Ac}$ <br>
La correlación genética entre ambos efectos fue considera ntre los competidores;<br>en datos de 20 progenies<br>caded de 12 eños. le -2 al<br>L. para el carácter DA en datos de 20 progenies de P. taeda L. para el carácter DAP a la edad de 13 años, la σ La correlación genética entre ambos efectos fue considerable (-2 $^2$ <sub>Ad</sub> fue 10 veces más grande que la σ 2 $Ac^{\bullet}$ 0.659). Las exactitudes de los VC y las ganancias genéticas relativas fueron 4 y 16 % y 27 y 30 % superiores para progenitores y progenies, a favor del modelo con efectos de competencia.

#### **Capítulo 5:**

- Se logró incorporar de modo original, flexible y sencillo, el producto tensorial de bases B-splines cúbicas en MM de árbol individual;
- Bayesiano; se obtuvieron P-splines en dos dimensiones con un enfoque
- <u>2</u>  $\mathop{\text{ten}}\limits^{\text{1}}_{\text{tal}}$ ˆa variabilidad esp 'continua;tinua;<br>e mostró médiante la comparación de modelos por el e extendió el producto tensorial de bases B-splines a un MM de<br>ol individual de forma tal que considere la variabilidad espacial<br>tinua;<br>prestrá producto la comporación (de modeles (per) el extendió el producto tens<br>individual de forma tal o la variabilidad espaci ■ se extendió el producto tensorial de bases B-splines a un MM de árbol individual de forma tal que considere la variabilidad espacial

comp <u>II</u> diante la comparación de modelos po<br>Jano DIC que difícilmente la variación est continua en gran escala pueda removerse con la técnica "*a priori*" *tax*;<br>4 mostró mediante la<br>lístico Bavesiano DIC de mostró médiante la comparación de modelos por el<br>adístico Bayesiano DIC, que difícilmente la variación espacial<br>tinua en gran escala pueda removerse con la técnica "a priori" **A** Cal modelos por se mostró mediante la comparación de modelos por el estadístico Bayesiano DIC, que difícilmente la variación espacial de bloqueo;

Eduardo Pablo Cappa, Junio 2006progenitores y progenies. The contraction of the eduardo Pablo Cappa, Junio 200  $\blacksquare$  el ajuste de una superficie en datos de progenies de  $E$ . globulus, redujo la media posteriores de σ incrementó las exactitudes de los VC y las ganancias genéticas 2 e<sub>e</sub> aumentó la σ 2 $\frac{2}{A}$  y  $h^2$  DAP, relativas en un 66 y 60 % y 0.23 y 0.77 cm de DAP para

Agradecimientos

- **A mi director: Dr. Rodolfo Cantet.**
- **A la Agencia Nacional de Promoción Científica y Tecnológica, FONCyT.**
- **A los docentes de la Cátedra de Mejoramiento Genético Animal. Facultad de Agronomía-UBA.**
- **Al Centro de Investigaciones y Experiencias Forestales, CIEF.**
- **A Bosques Cultivados, INTA Castelar.**
- <u>MUNICO CHO.</u><br>External provided and the contract of the contract of the contract of the contract of the contract of the contract of the contract of the contract of the contract of the contract of the contract of the contra • **A la Ing. Ftal. Maria Elena Gauchat, INTA Montecarlo.**

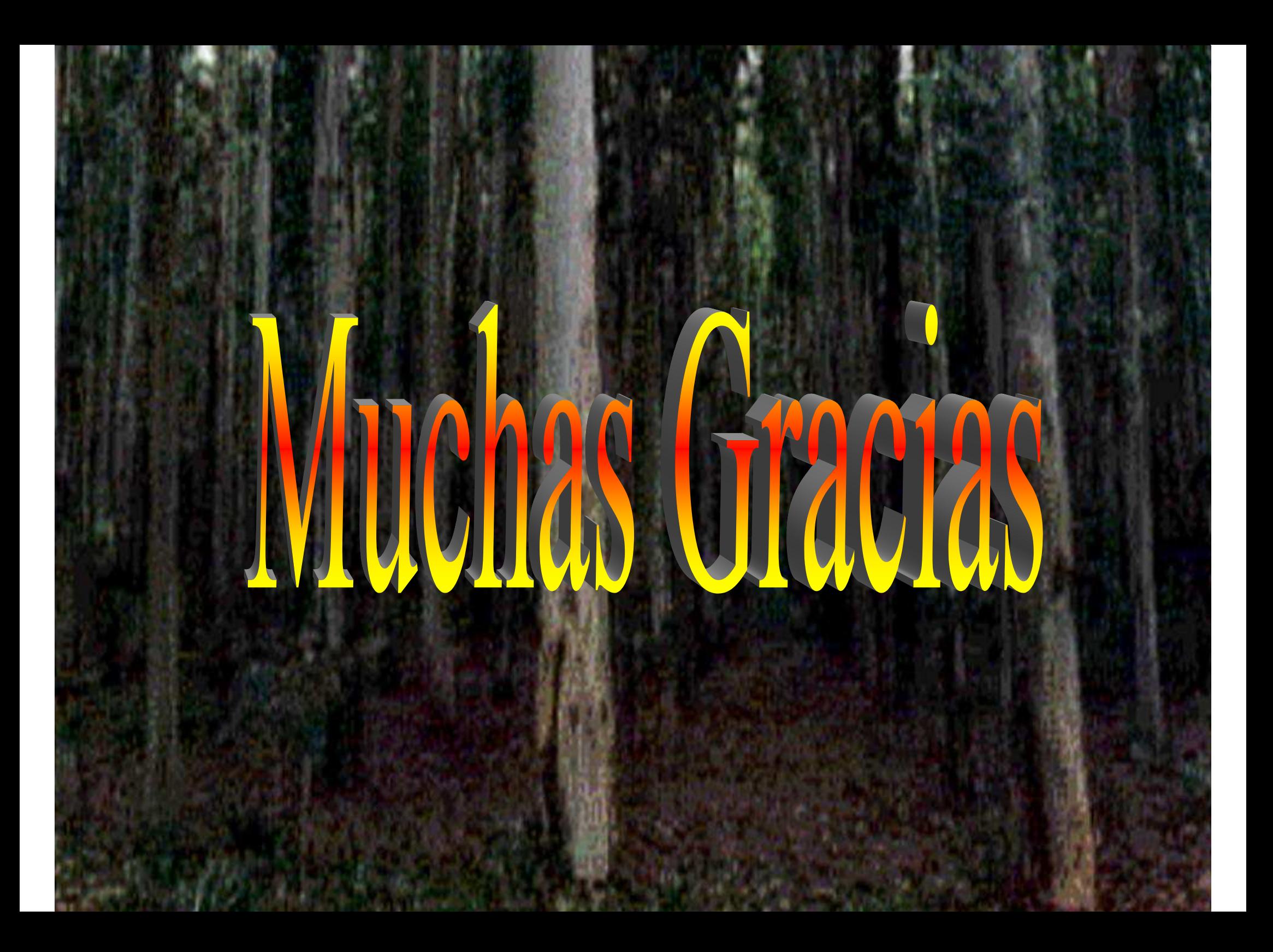